#### **МЕТОДИЧНІ ВКАЗІВКИ**

**до виконання курсового проекту з дисципліни «Комп'ютерна схемотехніка та архітектура комп'ютера» для студентів спеціальності 122 − «Комп'ютерні науки» усіх форм навчання** 

Міністерство освіти і науки України Вінницький національний технічний університет

Методичні вказівки до виконання курсового проекту з дисципліни «Комп'ютерна схемотехніка та архітектура комп'ютера» для студентів спеціальності 122 − «Комп'ютерні науки» усіх форм навчання

> Вінниця ВНТУ 2019

Рекомендовано до друку Методичною радою Вінницького національного технічного університету Міністерства освіти і науки України (протокол № 9 від 24.04.2019 р.)

Рецензенти :

**В. П. Майданюк**, кандидат технічних наук, доцент **Ю. В. Булига**, кандидат технічних наук, доцент

Методичні вказівки до виконання курсового проекту з дисципліни «Комп'ютерна схемотехніка та архітектура комп'ютера» для студентів спеціальності 122 - «Комп'ютерні науки» усіх форм навчання / Уклад. Л. М. Ваховська, В. С. Озеранський, Л. В. Крилик. – Вінниця : ВНТУ,  $2019. - 59$  c.

Методичні вказівки призначені для використання при виконанні курсового проекту з дисципліни «Комп'ютерна схемотехніка та архітектура комп'ютера», а саме: для допомоги при виконанні конкретних розділів курсового проекту, яким чином оформляти курсовий проект.

## **ЗМІСТ**

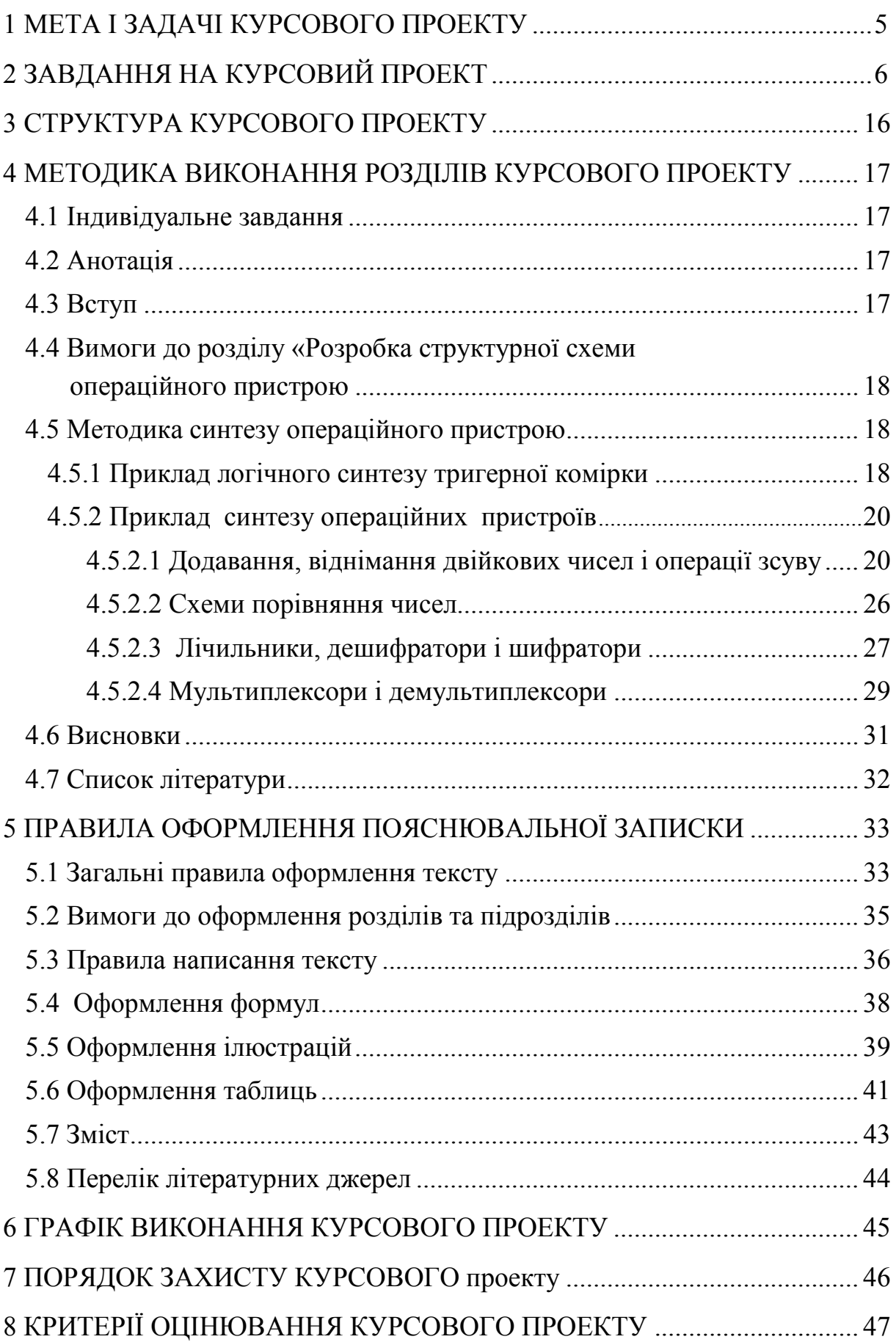

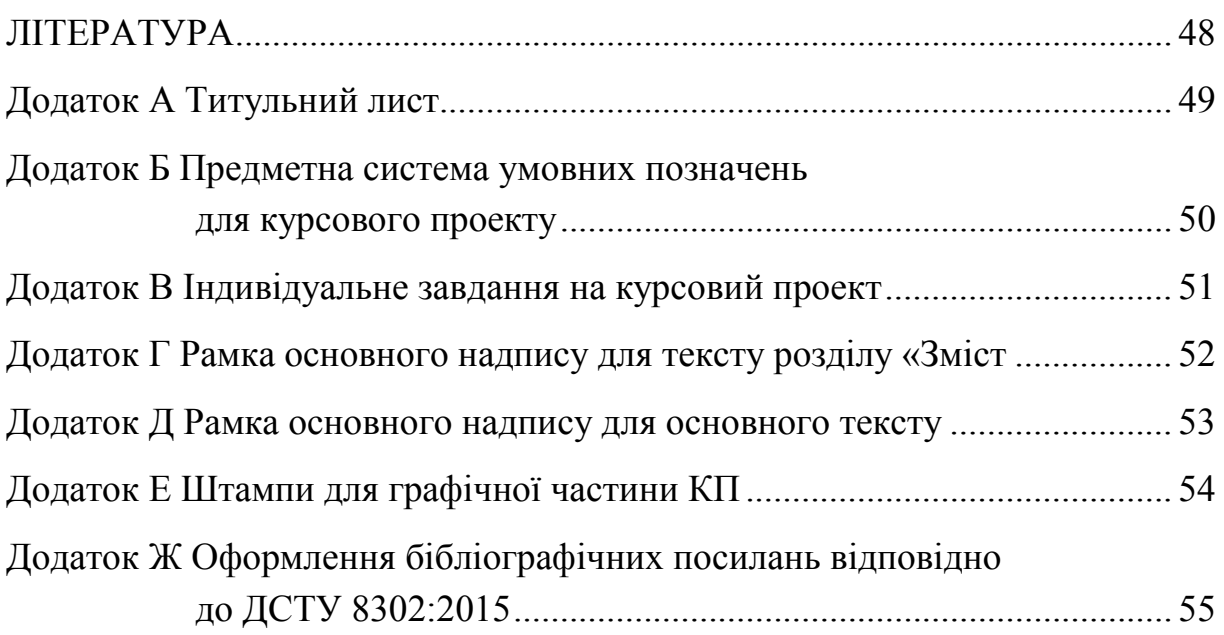

#### **1 МЕТА І ЗАДАЧІ КУРСОВОГО ПРОЕКТУ**

Навчальним планом підготовки бакалаврів за напрямом 122 – «Комп'ютерні науки» передбачено виконання курсового проекту з дисципліни «Комп'ютерна схемотехніка та архітектура комп'ютера».

Курсове проектування є одним з найважливіших видів дослідницької та проектної діяльності в системі закладів вищої освіти. Воно є ефективним засобом організації самостійної роботи студента із засвоєння певних проблемних питань дисципліни, що вивчається, більш глибокого засвоєння теоретичних положень, висновків, законів та надбання практичних навичок з розробки програмного забезпечення. У творчій взаємодії студента і викладача формується особистість майбутнього спеціаліста, розвивається уміння розв'язувати актуальні наукові проблеми, самостійно орієнтуватися у науковій літературі та інформаційних ресурсах Інтернет, успішно використовувати на практиці отримані теоретичні знання.

Основною метою курсового проекту з дисципліни «Комп'ютерна схемотехніка та архітектура комп'ютера» є закріплення і поглиблення знань, одержаних студентами протягом теоретичного семестру.

Основними задачами виконання курсового проекту є:

1) надання студентам навичок здійснення самостійного проектування, зрозумілого, логічного та стислого викладення своїх думок;

2) закріплення наявних знань;

3) допомога у оволодінні методами проведення досліджень для вирішення наукових і практичних проблем;

4) демонстрація ефективності практичного застосування методів синтезу операційних пристроїв

5) розвиток логічного мислення та вміння обґрунтовувати доцільність практичних рекомендацій;

6) розвиток творчої ініціативи, самостійності, відповідальності і організованості студентів;

7) підготовка до підсумкової атестації;

8) забезпечення ефективного контролю за успішністю студентів.

Методичні вказівки розроблено відповідно до вимог ГОСТ 2.105-95 «Общие требования к текстовым документам».

5

## **2 ЗАВДАННЯ НА КУРСОВИЙ ПРОЕКТ**

2.1 Відповідно до присвоєного шифру, що складається з трьох індексів (букви українського алфавіту, римські й арабські цифри). Кожен студент вибирає конкретний варіант завдання.

Перший індекс шифру – велика літера українського алфавіту. Визначається номер групи, де навчається студент:

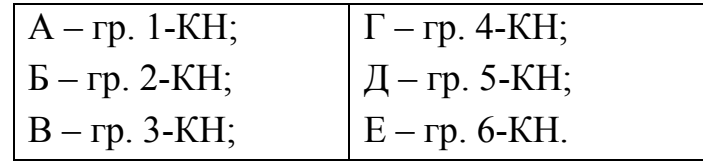

Другий індекс шифру – римська цифра. Визначається номером, що займає ПІБ студента в списку групи. Індекс І присвоюється студентам, ПІБ яких припадає в списках груп на номери з 1 по 9 включно, індекс ІІ – на номери з 10 по 19 включно, індекс ІІІ – на номери з 20 по 29 включно.

Третій індекс шифру – арабська цифра, що збігається з останньою цифрою номера ПІБ студента в списку групи.

Таким чином, якщо курсову роботу виконує студент гр, 1-КН з номером у списку 23, його шифр буде А ІІІ 3*.* 

2.2 При логічному проектуванні тригерної cxeми відповідно до завдання (табл. 2.1 та табл. 2.2) необхідно враховувати тип тригера, зазначеного в завданні, і тригерну комірку подавати в певному вигляді (рис. 2.1).

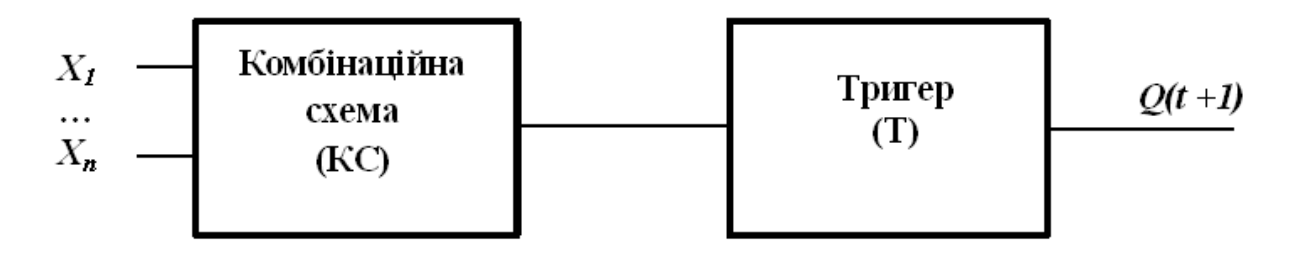

Рисунок 2.1 – Структурна схема тригерної комірки

Комбінаційна схема і тригер мають бути реалізовані на логічному елементі, розрахованому відповідно до п. 2.1. Кількість входів і виходів логічного елемента, що використовуються у проектованій тригерній комірці, має відповідати розрахованим за п. 2.1 коефіцієнтам об'єднання за входом і розгалуження за виходом. Тип логіки (спосіб кодування) має відповідати обумовленому за п. 2.1. завдання.

У випадку проектування за п. 2.1 завдання двоступінчастого логічного елемента при синтезі тригерної комірки варто задіяти лише перший ступінь логічного елемента і вихідний інвертор, при проектуванні логічного елемента І-АБО-НЕ, синтез тригерної комірки виконувати на елементах І-НЕ. Логічне проектування тригерної схеми виконують відповідно до методики, наведеної далі. У пояснювальній записці коротко описують роботу схеми і будують часову діаграму її функціонування.

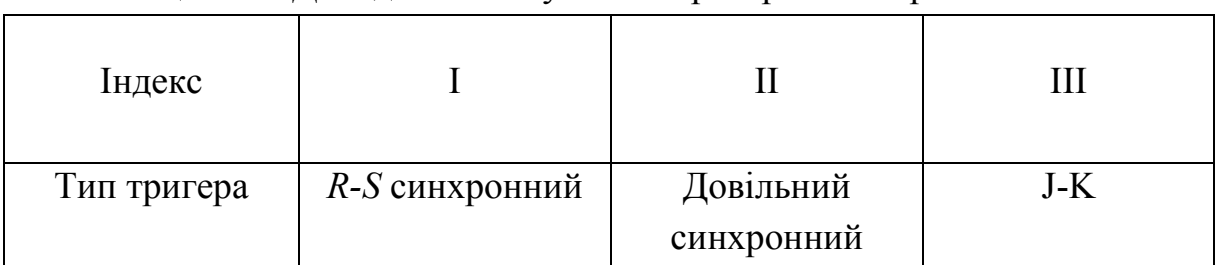

## Таблиця 2.1 – Дані для синтезу схеми тригерної комірки

### Таблиця 2.2 – Таблиці переходів для логічного синтезу тригерної комірки

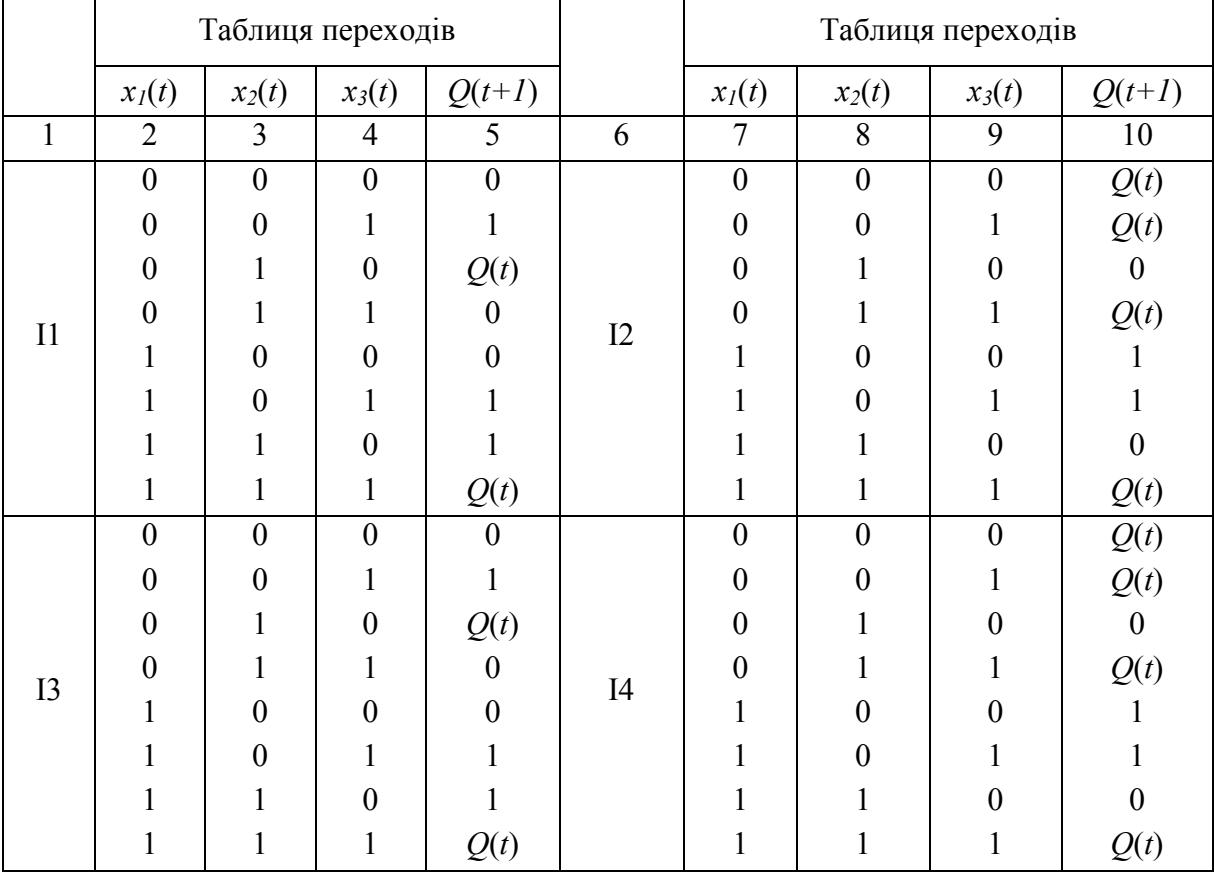

# Продовження таблиці 2.2

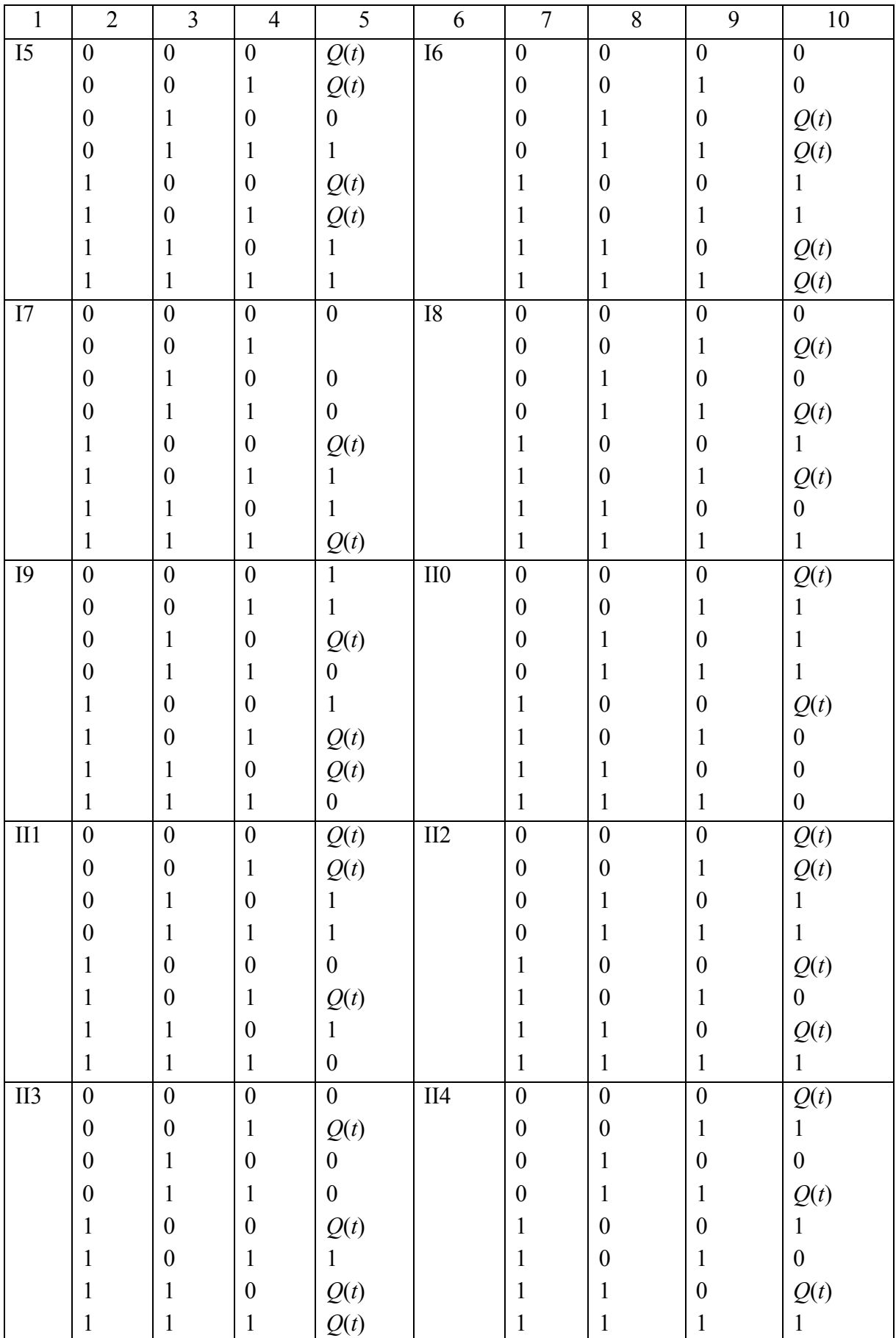

Продовження таблиці 2.2

| $\mathbf{1}$     | $\overline{2}$   | $\overline{\mathbf{3}}$ | $\overline{4}$   | $\overline{5}$   | 6                | $\overline{7}$   | $\overline{8}$   | 9                | $10\,$           |
|------------------|------------------|-------------------------|------------------|------------------|------------------|------------------|------------------|------------------|------------------|
| $\overline{II5}$ | $\boldsymbol{0}$ | $\boldsymbol{0}$        | $\boldsymbol{0}$ | $\mathbf{1}$     | $\overline{II6}$ | $\boldsymbol{0}$ | $\boldsymbol{0}$ | $\boldsymbol{0}$ | $\boldsymbol{0}$ |
|                  | $\boldsymbol{0}$ | $\boldsymbol{0}$        | $\mathbf{1}$     | Q(t)             |                  | $\boldsymbol{0}$ | $\boldsymbol{0}$ | $\mathbf{1}$     | $\mathbf{1}$     |
|                  | $\boldsymbol{0}$ | $\mathbf{1}$            | $\boldsymbol{0}$ | $\boldsymbol{0}$ |                  | $\boldsymbol{0}$ | $\mathbf{1}$     | $\boldsymbol{0}$ | Q(t)             |
|                  | $\boldsymbol{0}$ | $\,1\,$                 | $\mathbf{1}$     | $\boldsymbol{0}$ |                  | $\boldsymbol{0}$ | $\mathbf 1$      | $\mathbf{1}$     | $\mathbf{1}$     |
|                  | $\mathbf{1}$     | $\boldsymbol{0}$        | $\boldsymbol{0}$ | Q(t)             |                  | $\mathbf{1}$     | $\boldsymbol{0}$ | $\boldsymbol{0}$ | Q(t)             |
|                  | $\mathbf{1}$     | $\boldsymbol{0}$        | $\mathbf 1$      | $\mathbf{1}$     |                  | $\mathbf{1}$     | $\boldsymbol{0}$ | $\mathbf{1}$     | $\boldsymbol{0}$ |
|                  | $\mathbf{1}$     | $\,1$                   | $\boldsymbol{0}$ | Q(t)             |                  | $\mathbf 1$      | $\,1\,$          | $\boldsymbol{0}$ | $\boldsymbol{0}$ |
|                  | $\mathbf{1}$     | $\mathbf{1}$            | $\,1\,$          | Q(t)             |                  | $\mathbf{1}$     | $\mathbf{1}$     | $\mathbf{1}$     | $\boldsymbol{0}$ |
| II7              | $\boldsymbol{0}$ | $\overline{0}$          | $\overline{0}$   | $\boldsymbol{0}$ | $\rm II8$        | $\overline{0}$   | $\boldsymbol{0}$ | $\overline{0}$   | $\overline{0}$   |
|                  | $\boldsymbol{0}$ | $\boldsymbol{0}$        | $\mathbf 1$      | $\mathbf{1}$     |                  | $\boldsymbol{0}$ | $\boldsymbol{0}$ | $\mathbf 1$      | Q(t)             |
|                  | $\boldsymbol{0}$ | $\mathbf{1}$            | $\boldsymbol{0}$ | Q(t)             |                  | $\boldsymbol{0}$ | $\,1\,$          | $\boldsymbol{0}$ | Q(t)             |
|                  | $\boldsymbol{0}$ | $\mathbf{1}$            | $\mathbf{1}$     | $\boldsymbol{0}$ |                  | $\boldsymbol{0}$ | $\,1\,$          | $\mathbf{1}$     | Q(t)             |
|                  | $\mathbf{1}$     | $\boldsymbol{0}$        | $\boldsymbol{0}$ | $\mathbf{1}$     |                  | $\mathbf{1}$     | $\boldsymbol{0}$ | $\boldsymbol{0}$ | $\mathbf 1$      |
|                  | $\mathbf{1}$     | $\boldsymbol{0}$        | $\mathbf 1$      | Q(t)             |                  | $\mathbf{1}$     | $\boldsymbol{0}$ | $\mathbf{1}$     | $\mathbf{1}$     |
|                  | $\mathbf{1}$     | $\,1\,$                 | $\boldsymbol{0}$ | Q(t)             |                  | $\mathbf{1}$     | $\mathbf{1}$     | $\boldsymbol{0}$ | $\boldsymbol{0}$ |
|                  | $\mathbf{1}$     | $\mathbf{1}$            | $\mathbf 1$      | Q(t)             |                  | $\mathbf{1}$     | $\mathbf{1}$     | $\mathbf{1}$     | $\boldsymbol{0}$ |
| II9              | $\boldsymbol{0}$ | $\overline{0}$          | $\overline{0}$   | $\mathbf{1}$     | III0             | $\boldsymbol{0}$ | $\boldsymbol{0}$ | $\boldsymbol{0}$ | $\overline{1}$   |
|                  | $\boldsymbol{0}$ | $\boldsymbol{0}$        | $\mathbf{1}$     | $\mathbf{1}$     |                  | $\boldsymbol{0}$ | $\boldsymbol{0}$ | $\mathbf{1}$     | $\mathbf{1}$     |
|                  | $\boldsymbol{0}$ | $\,1$                   | $\boldsymbol{0}$ | $\mathbf{1}$     |                  | $\boldsymbol{0}$ | $\,1\,$          | $\boldsymbol{0}$ | Q(t)             |
|                  | $\boldsymbol{0}$ | $\,1\,$                 | $\mathbf{1}$     | $\mathbf{0}$     |                  | $\boldsymbol{0}$ | $\mathbf 1$      | $\mathbf{1}$     | $\boldsymbol{0}$ |
|                  | $\mathbf{1}$     | $\boldsymbol{0}$        | $\boldsymbol{0}$ | Q(t)             |                  | $\mathbf{1}$     | $\boldsymbol{0}$ | $\boldsymbol{0}$ | Q(t)             |
|                  | $\mathbf{1}$     | $\boldsymbol{0}$        | $\mathbf{1}$     | Q(t)             |                  | $\mathbf{1}$     | $\boldsymbol{0}$ | $\mathbf{1}$     | Q(t)             |
|                  | $\mathbf{1}$     | $\,1\,$                 | $\boldsymbol{0}$ | $\overline{0}$   |                  | $\mathbf 1$      | $\,1\,$          | $\boldsymbol{0}$ | $\,1\,$          |
|                  | $\mathbf{1}$     | $\mathbf{1}$            | $\mathbf{1}$     | Q(t)             |                  | $\mathbf{1}$     | $\mathbf 1$      | $\mathbf{1}$     | $\boldsymbol{0}$ |
| III1             | $\boldsymbol{0}$ | $\boldsymbol{0}$        | $\boldsymbol{0}$ | Q(t)             | III2             | $\boldsymbol{0}$ | $\boldsymbol{0}$ | $\boldsymbol{0}$ | Q(t)             |
|                  | $\boldsymbol{0}$ | $\boldsymbol{0}$        | $\mathbf{1}$     | $\,1$            |                  | $\boldsymbol{0}$ | $\boldsymbol{0}$ | $\mathbf 1$      | $\mathbf 1$      |
|                  | $\boldsymbol{0}$ | $\mathbf{1}$            | $\boldsymbol{0}$ | $\boldsymbol{0}$ |                  | $\boldsymbol{0}$ | $\mathbf{1}$     | $\boldsymbol{0}$ | $\mathbf{1}$     |
|                  | $\boldsymbol{0}$ | $\mathbf{1}$            | $\mathbf{1}$     | $\mathbf{1}$     |                  | $\boldsymbol{0}$ | $\mathbf{1}$     | $\mathbf{1}$     | Q(t)             |
|                  | $\mathbf{1}$     | $\boldsymbol{0}$        | $\boldsymbol{0}$ | Q(t)             |                  | $\mathbf{1}$     | $\boldsymbol{0}$ | $\boldsymbol{0}$ | $\boldsymbol{0}$ |
|                  | $\mathbf{1}$     | $\boldsymbol{0}$        | $\mathbf{1}$     | Q(t)             |                  | $\mathbf{1}$     | $\boldsymbol{0}$ | $\mathbf{1}$     | $\boldsymbol{0}$ |
|                  | $\mathbf{1}$     | $\,1$                   | $\boldsymbol{0}$ | $\boldsymbol{0}$ |                  | $\mathbf 1$      | $\mathbf{1}$     | $\boldsymbol{0}$ | Q(t)             |
|                  | $\mathbf{1}$     | $\mathbf 1$             | $\mathbf{1}$     | $\boldsymbol{0}$ |                  | $\mathbf{1}$     | $\,1\,$          | $\mathbf{1}$     | Q(t)             |
| III3             | $\boldsymbol{0}$ | $\boldsymbol{0}$        | $\boldsymbol{0}$ | $\mathbf{1}$     | $\rm III4$       | $\boldsymbol{0}$ | $\boldsymbol{0}$ | $\boldsymbol{0}$ | $\mathbf{1}$     |
|                  | $\boldsymbol{0}$ | $\boldsymbol{0}$        | $\mathbf{1}$     | Q(t)             |                  | $\boldsymbol{0}$ | $\boldsymbol{0}$ | $\mathbf{1}$     | $\mathbf{1}$     |
|                  | $\boldsymbol{0}$ | $\mathbf{1}$            | $\boldsymbol{0}$ | Q(t)             |                  | $\boldsymbol{0}$ | $\,1\,$          | $\boldsymbol{0}$ | Q(t)             |
|                  | $\boldsymbol{0}$ | $\mathbf 1$             | $\mathbf{1}$     | Q(t)             |                  | $\boldsymbol{0}$ | $\mathbf 1$      | $\mathbf{1}$     | $\boldsymbol{0}$ |
|                  | $\mathbf{1}$     | $\boldsymbol{0}$        | $\boldsymbol{0}$ | $\boldsymbol{0}$ |                  | $\mathbf{1}$     | $\boldsymbol{0}$ | $\boldsymbol{0}$ | $\boldsymbol{0}$ |
|                  | $\mathbf{1}$     | $\boldsymbol{0}$        | $\mathbf{1}$     | $\boldsymbol{0}$ |                  | $\mathbf{1}$     | $\boldsymbol{0}$ | $\mathbf{1}$     | Q(t)             |
|                  | $\mathbf{1}$     | $\mathbf{1}$            | $\boldsymbol{0}$ | $\mathbf{1}$     |                  | $\mathbf{1}$     | $\mathbf{1}$     | $\boldsymbol{0}$ | Q(t)             |
|                  | $\mathbf{1}$     | $\mathbf{1}$            | $\mathbf{1}$     | $\mathbf{1}$     |                  | $\mathbf 1$      | $\mathbf{1}$     | $\,1\,$          | Q(t)             |

| $\mathbf{1}$      | $\overline{2}$   | $\overline{3}$   | $\overline{4}$   | 5                | 6                 | $\overline{7}$   | 8                | 9                | $10\,$           |
|-------------------|------------------|------------------|------------------|------------------|-------------------|------------------|------------------|------------------|------------------|
| $\overline{III5}$ | $\boldsymbol{0}$ | $\boldsymbol{0}$ | $\boldsymbol{0}$ | Q(t)             | III6              | $\boldsymbol{0}$ | $\boldsymbol{0}$ | $\mathbf{0}$     | Q(t)             |
|                   | $\boldsymbol{0}$ | $\boldsymbol{0}$ | $\mathbf{1}$     | $\boldsymbol{0}$ |                   | $\boldsymbol{0}$ | $\boldsymbol{0}$ | $\mathbf{1}$     | Q(t)             |
|                   | $\boldsymbol{0}$ | $\mathbf{1}$     | $\boldsymbol{0}$ | Q(t)             |                   | $\boldsymbol{0}$ | $\mathbf{1}$     | $\boldsymbol{0}$ | Q(t)             |
|                   | $\boldsymbol{0}$ | $\mathbf{1}$     | $\mathbf{1}$     | $\mathbf{1}$     |                   | $\boldsymbol{0}$ | $\mathbf{1}$     | $\mathbf{1}$     | $\boldsymbol{0}$ |
|                   | $\mathbf{1}$     | $\boldsymbol{0}$ | $\boldsymbol{0}$ | Q(t)             |                   | $\mathbf 1$      | $\boldsymbol{0}$ | $\boldsymbol{0}$ | $\boldsymbol{0}$ |
|                   | 1                | $\boldsymbol{0}$ | $\mathbf{1}$     | Q(t)             |                   | $\mathbf{1}$     | $\boldsymbol{0}$ | $\mathbf{1}$     | $\mathbf{1}$     |
|                   | $\mathbf{1}$     | $\mathbf{1}$     | $\boldsymbol{0}$ | $\mathbf{1}$     |                   | $\mathbf{1}$     | $\mathbf{1}$     | $\boldsymbol{0}$ | $\mathbf{1}$     |
|                   | 1                | $\mathbf{1}$     | $\mathbf{1}$     | $\boldsymbol{0}$ |                   | $\mathbf{1}$     | $\mathbf{1}$     | $\mathbf{1}$     | $\mathbf{1}$     |
| III7              | $\mathbf{0}$     | $\boldsymbol{0}$ | $\overline{0}$   | Q(t)             | $\overline{III8}$ | $\overline{0}$   | $\mathbf{0}$     | $\mathbf{0}$     | Q(t)             |
|                   | $\boldsymbol{0}$ | $\boldsymbol{0}$ | $\mathbf{1}$     | $\overline{0}$   |                   | $\overline{0}$   | $\boldsymbol{0}$ | $\mathbf{1}$     | $\boldsymbol{0}$ |
|                   | $\boldsymbol{0}$ | $\mathbf{1}$     | $\boldsymbol{0}$ | Q(t)             |                   | $\boldsymbol{0}$ | $\mathbf{1}$     | $\boldsymbol{0}$ | $\boldsymbol{0}$ |
|                   | $\boldsymbol{0}$ | $\mathbf{1}$     | $\mathbf{1}$     | $\mathbf{1}$     |                   | $\boldsymbol{0}$ | $\mathbf{1}$     | $\mathbf{1}$     | Q(t)             |
|                   | $\mathbf{1}$     | $\boldsymbol{0}$ | $\boldsymbol{0}$ | Q(t)             |                   | $\mathbf{1}$     | $\boldsymbol{0}$ | $\overline{0}$   | $\mathbf{1}$     |
|                   | $\mathbf{1}$     | $\boldsymbol{0}$ | $\mathbf{1}$     | $\overline{0}$   |                   | $\mathbf{1}$     | $\boldsymbol{0}$ | $\mathbf{1}$     | $\mathbf{1}$     |
|                   | $\mathbf{1}$     | $\mathbf{1}$     | $\boldsymbol{0}$ | Q(t)             |                   | $\mathbf{1}$     | $\mathbf 1$      | $\boldsymbol{0}$ | Q(t)             |
|                   | $\mathbf{1}$     | $\mathbf{1}$     | $\mathbf{1}$     | $\mathbf{1}$     |                   | $\mathbf{1}$     | $\mathbf{1}$     | $\mathbf{1}$     | Q(t)             |
| III9              | $\mathbf{0}$     | $\overline{0}$   | $\overline{0}$   | $\overline{1}$   | IV <sub>0</sub>   | $\overline{0}$   | $\mathbf{0}$     | $\overline{0}$   | Q(t)             |
|                   | $\boldsymbol{0}$ | $\boldsymbol{0}$ | $\mathbf{1}$     | Q(t)             |                   | $\boldsymbol{0}$ | $\boldsymbol{0}$ | $\mathbf{1}$     | $\mathbf{1}$     |
|                   | $\mathbf{0}$     | $\mathbf{1}$     | $\mathbf{0}$     | $\overline{0}$   |                   | $\boldsymbol{0}$ | $\mathbf 1$      | $\overline{0}$   | $\mathbf{1}$     |
|                   | $\boldsymbol{0}$ | $\mathbf{1}$     | $\mathbf{1}$     | Q(t)             |                   | $\boldsymbol{0}$ | $\mathbf{1}$     | $\mathbf{1}$     | Q(t) Q(t)        |
|                   | $\mathbf{1}$     | $\boldsymbol{0}$ | $\mathbf{0}$     | $\mathbf{1}$     |                   | $\mathbf{1}$     | $\boldsymbol{0}$ | $\overline{0}$   | $\mathbf{1}$     |
|                   | $\mathbf{1}$     | $\boldsymbol{0}$ | $\mathbf{1}$     | Q(t)             |                   | $\mathbf{1}$     | $\boldsymbol{0}$ | $\mathbf{1}$     | $\overline{0}$   |
|                   | $\mathbf{1}$     | $\mathbf{1}$     | $\boldsymbol{0}$ | Q(t)             |                   | $\mathbf{1}$     | $\mathbf{1}$     | $\boldsymbol{0}$ | Q(t)             |
|                   | 1                | $\,1\,$          | $\mathbf{1}$     | $\boldsymbol{0}$ |                   | $\mathbf 1$      | $\,1\,$          | $\mathbf{1}$     |                  |

Продовження таблиці 2.2

2.3 Наступним етапом виконання курсового проекту є логічне проектування операційного пристрою відповідно до індивідуального завдання.

Відповідно до завдання (табл. 2.3) виконують логічне проектування операційного пристрою на основі логічних елементів в базисі, заданому в завданні, і тригерної схеми, синтезованої за п. 2.2 методичних вказівок.

При цьому вказують спосіб кодування двійкових сигналів. Схема має складатися не тільки з внутрішніх і міжрозрядних зв'язків, але і з зовнішніх кіл установлення схеми у вихідний стан, допоміжних зовнішніх кіл (кіл обнулення, паралельного занесення коду, кола керівних сигналів і т. д.).

Схема операційного пристрою має містити блоки, подані на рисунку 2.2.

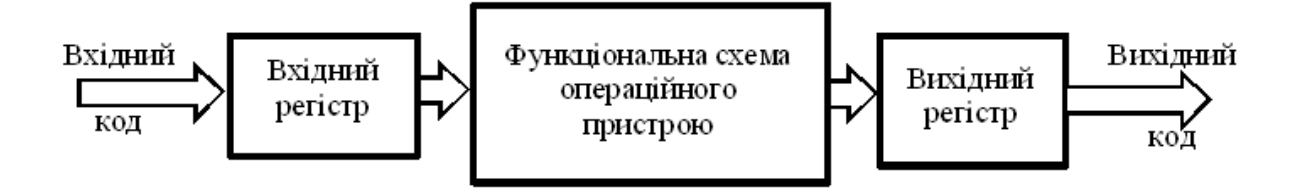

Рисунок 2.2 *–* Структурна схема операційного пристрою

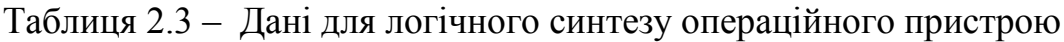

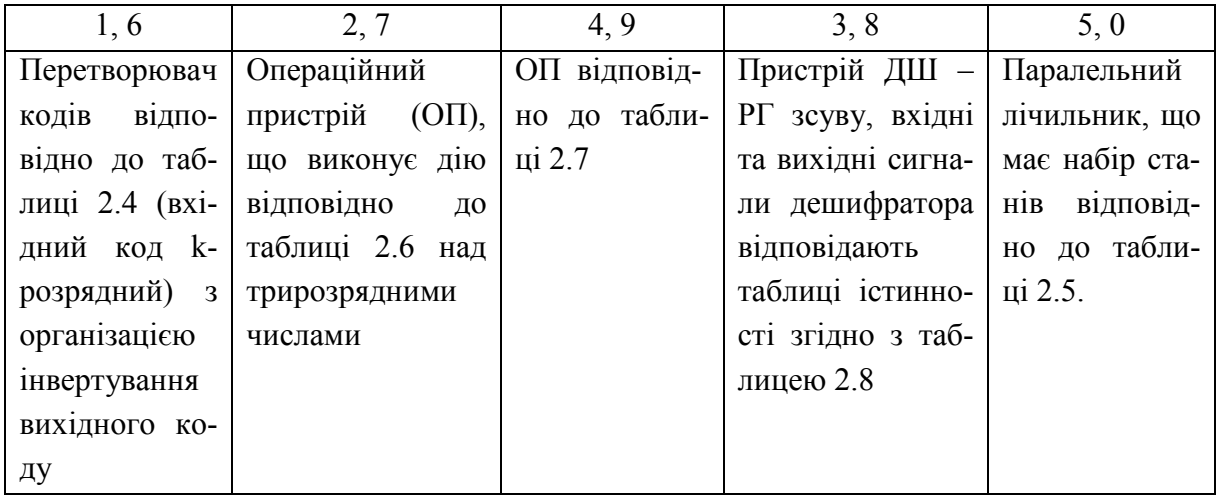

Вхідний регістр являє собою набір тригерів для фіксації вхідного інформаційного коду, при цьому тригери регістра – тригери, синтезовані за п. 2.2. Структура вихідного регістра аналогічна.

Функціональна схема операційного пристрою синтезується відповідно до завдання за таблиць 2.4 – 2.8. Функціонування синтезованого логічного пристрою необхідно описати за допомогою часових діаграм (з урахуванням затримок на логічних елементах) у точках, зазначених викладачем.

|             | A1, BIII, EII                  | AII, BII, TIII                    |             | AIII, B1, EIII  |                           |  |
|-------------|--------------------------------|-----------------------------------|-------------|-----------------|---------------------------|--|
|             | 6                              |                                   | 6           |                 | b                         |  |
| Перетврю-   | Перетворю-                     | Перетворю                         | Перетворю-  | Перетврю-       | Перетворю-                |  |
| вач двійко- | двійко-<br>вач                 | вач двійко-                       | вач двійко- | двій-<br>вач    | вач коду Фі-              |  |
| вого коду в | вого коду в                    | во-десятко-                       | вого коду в | кового<br>$KO-$ | боначчі<br>$\overline{B}$ |  |
| код Хемін-  | двійково-                      | вого коду в                       | код Грея,   | код<br>B<br>ДV  | двійково-                 |  |
| га,         | десятковий                     | $\Phi$ iбо-   <b>K</b> = 5<br>КОД |             | Бергера,        | десятковий                |  |
| $k = 5$     | код, $\mathbf{k} = \mathbf{6}$ | наччі, $k = 8$                    |             | $K = 5$         | код, $k = 9$              |  |

Таблиця 2.4 – Дані для синтезу перетворювача кодів

Продовження таблиці 2.4

|                                    | БІІ, ГІ, ДІІІ | БШ,ЕІ,ДІ         |             | $E1$ , ГII, ДII  |             |  |
|------------------------------------|---------------|------------------|-------------|------------------|-------------|--|
|                                    | 6             |                  | 6           |                  | $\mathbf b$ |  |
| Перетворю-                         | Перетворю-    | Перетворювач     | Перетворю-  | Перетворювач     | Перетво-    |  |
| вач двійко-                        | коду<br>вач   | двійково-        | вач двійко- | двійково-де-     | рювач       |  |
| вого коду в                        | Фібоначчі в   | десяткового      | во-десятко- | СЯТКОВОГО КО-    | двійкового  |  |
| $\Phi$ <sub>10</sub> $\Phi$<br>код | двійковий     | коду<br>B<br>код | вого коду в | ду в двійко-     | коду в код  |  |
| наччі,                             | код, $k = 10$ | Грея, $k = 8$    | код Хемін-  | вий код, $k = 8$ | з надлиш-   |  |
| $k = 5$                            |               |                  | ra, $k = 8$ |                  | $KOM$ 5,    |  |
|                                    |               |                  |             |                  | $k = 4$     |  |

Таблиця 2.5 – Дані для синтезу паралельного лічильника

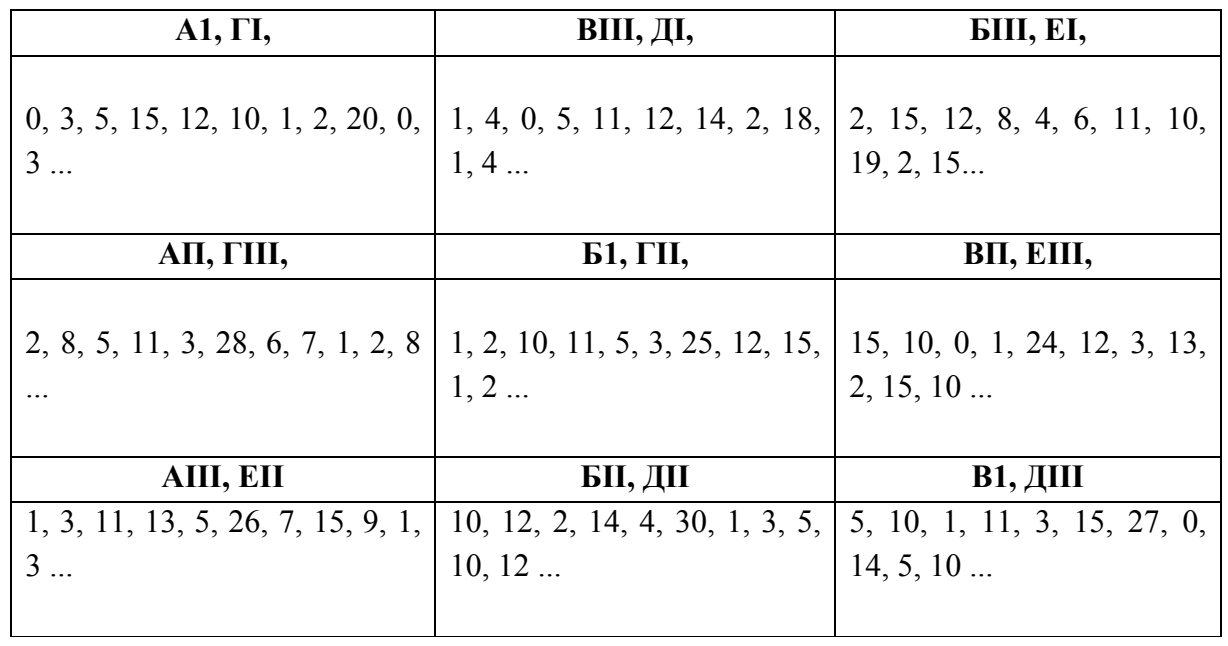

Таблиця 2.6 – Дані для синтезу операційного пристрою

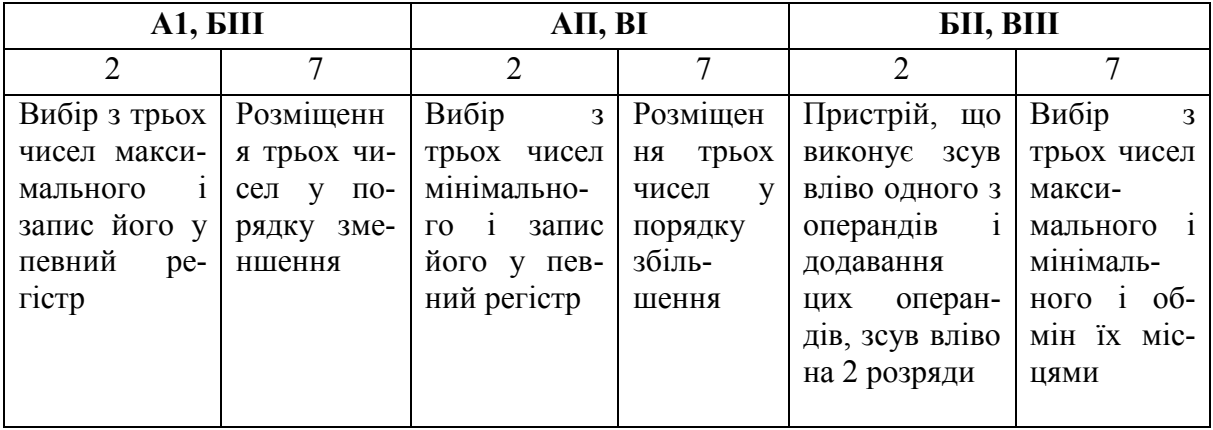

|              | БІ, ГІП       |                | $B$ II, $\Gamma$ I | A III, FII                  |                     |  |
|--------------|---------------|----------------|--------------------|-----------------------------|---------------------|--|
| 2            |               | $\overline{2}$ |                    | $\mathcal{D}_{\mathcal{A}}$ |                     |  |
| Пристрій,    | Вибір<br>мак- | Пристрій,      | Вибір з трьох      | Пристрій,                   | Вибір<br>3          |  |
| відні-<br>ЩО | симального і  | що виконує     | чисел<br>ДВОХ      | ЩО<br>виконує               | трьох<br>ЧИ-        |  |
| має два чи-  | мінімаль-     | операцію       | максималь-         | операцію                    | $c$ e $\pi$<br>ДВОХ |  |
| сла 1 вико-  | ного числа з  | додавання      | них і знахо-       | віднімання                  | мінімаль-           |  |
| 3CVB<br>HVE  | трьох чисел і | двох чисел     | дження їх рі-      | двох чисел і                | них і зна-          |  |
| вправо ре-   | знаход-       | і зсув впра-   | зниці              | вліво<br>3CVB               | ходження            |  |
| зультату     | ження їх су-  | во цієї суми   |                    | результату                  | їх добутку          |  |
| віднімання   | МИ            |                |                    | віднімання.                 |                     |  |
|              |               |                |                    | 3c <sub>VB</sub><br>вліво   |                     |  |
|              |               |                |                    | на 1 розряд                 |                     |  |

Продовження таблиці 2.6

*Примітка.* Числа трирозрядні.

## Таблиця 2.7 – Дані для синтезу операційного пристрою

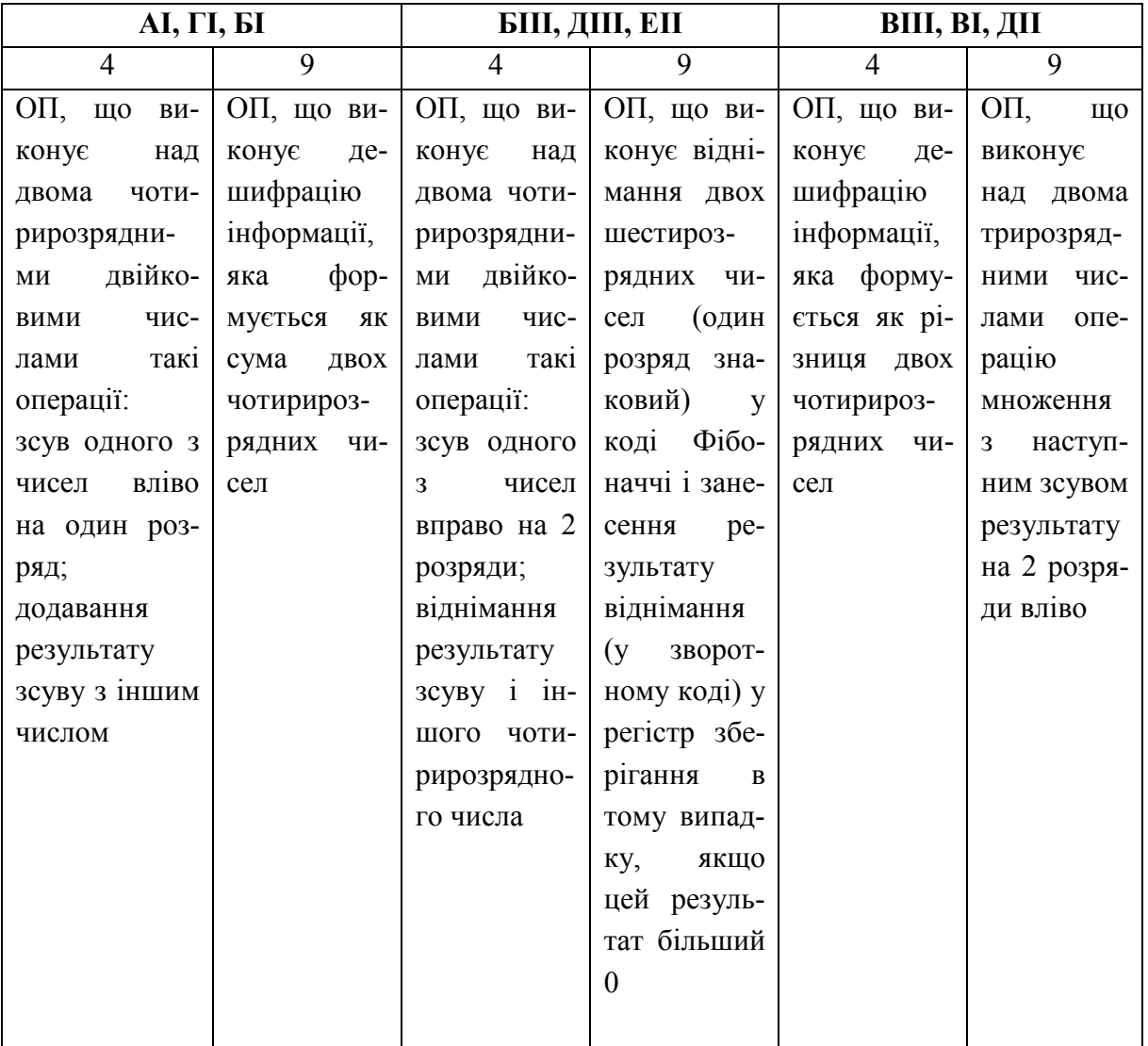

|                | АІІ, БІІ, ГІІ  |                | BII, AIII, EI  | ДІ, ЕШ, ГШ              |             |
|----------------|----------------|----------------|----------------|-------------------------|-------------|
| $\overline{4}$ | 9              | $\overline{4}$ | $\overline{4}$ | 9                       | 4           |
| ОП, що ви-     | ОП, що ви-     | ОП, що ви-     | ОП, що ви-     | ОП, що ви-              | ОП, що ви-  |
| конує вибір    | конує підсу-   | конує вибір    | конує<br>над   | конує<br>ДО-            | конує вибір |
| ОДНОГО З ЧО-   | мовування      | одного з чо-   | двома<br>три-  | давання                 | одного з    |
| тирьох дво-    | двох шести-    | тирирозряд-    | розрядними     | двох шес-               | 4-х двороз- |
| розрядних      | розрядних      | них чисел за   | двійковими     | тирозряних              | рядних чи-  |
| чисел за ад-   | чисел (один    | адресою, що    | числами такі   | чисел                   | сел за ад-  |
| ресою,<br>ЩО   | зна-<br>розряд | формується     | операції:      | (один роз-              | ресою, що   |
| формується     | ковий) у ко-   | як максима-    | зсув вправо    | ряд знако-              | формуєть-   |
| як максима-    | ді Фібоначчі   | льне з цих     | на один роз-   | вий) у коді             | ся як 2 мо- |
| льне з цих     | і зсув вліво   | чисел          | ряд одного з   | Фібоначчі і             | лодших      |
| двох чисел     | на два роз-    |                | трирозряд-     | занесення               | розряди     |
|                | ряди цієї су-  |                | чисел;<br>НИХ  | результату              | суми<br>ЦИХ |
|                | МИ             |                | множення       | віднімання              | (чотирьох)  |
|                |                |                | результату     | (різниці) (у            | чисел       |
|                |                |                | зсуву і іншо-  | додатково-              |             |
|                |                |                | го трирозря-   | му коді) у              |             |
|                |                |                | дного числа    | регістр збе-            |             |
|                |                |                |                | рігання<br>$\mathbf{B}$ |             |
|                |                |                |                | тому випа-              |             |
|                |                |                |                | якщо<br>дку,            |             |
|                |                |                |                | ця різниця              |             |
|                |                |                |                | менша 0                 |             |

Продовження таблиці 2.7

## Таблиця 2.8 – Дані для синтезу дешифратора і пристрою зсуву

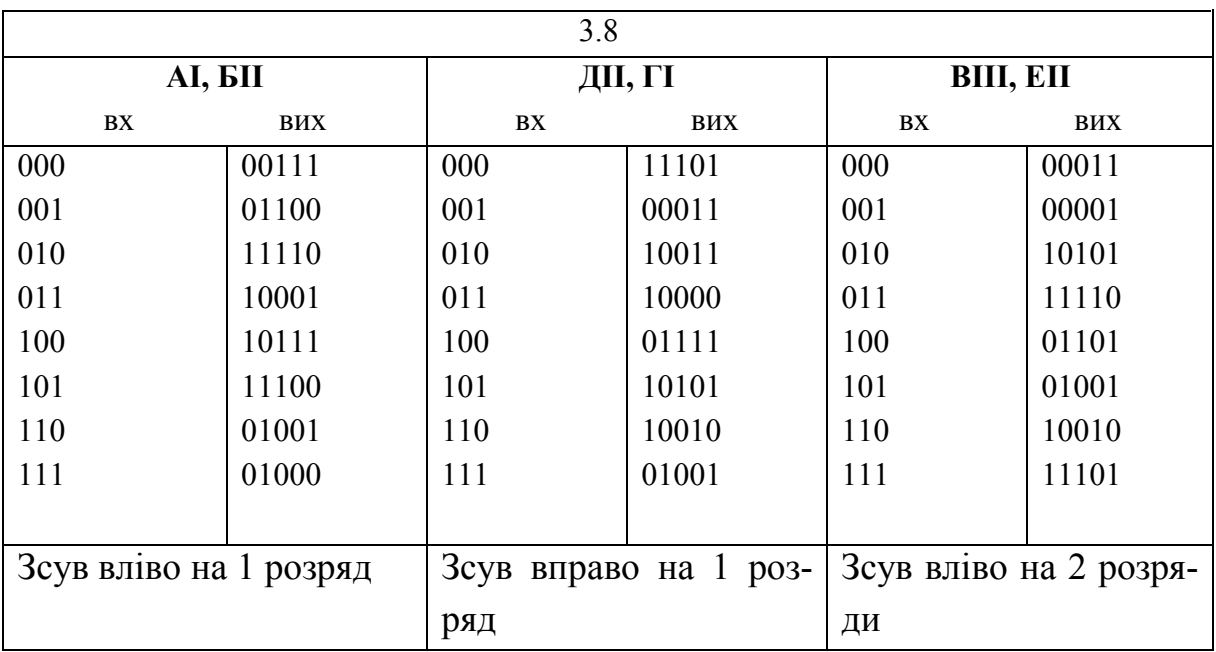

|            | AIII, <b>BIII</b>      |                         | ДІ, ГШ                  | BII, EI                |     |
|------------|------------------------|-------------------------|-------------------------|------------------------|-----|
| ${\bf BX}$ | ВИХ                    | $\mathbf{B}\mathbf{X}$  | ВИХ                     | ${\bf BX}$             | ВИХ |
| 000        | 01000                  | 000                     | 000                     | 01000                  | 000 |
| 001        | 11110                  | 001                     | 001                     | 11110                  | 001 |
| 010        | 10111                  | 010                     | 010                     | 10111                  | 010 |
| 011        | 00011                  | 011                     | 011                     | 00011                  | 011 |
| 100        | 10101                  | 100                     | 100                     | 10101                  | 100 |
| 101        | 01001                  | 101                     | 101                     | 01001                  | 101 |
| 110        | 11101                  | 110                     | 110                     | 11101                  | 110 |
| 111        | 10101                  | 111                     | 111                     | 10101                  | 111 |
|            |                        |                         |                         |                        |     |
|            | Зсув вправо на 2 роз-  | Зсув вліво на 3 розряди |                         | Зсув вправо на 3 роз-  |     |
| ряди       |                        |                         |                         | ряди                   |     |
|            | AII, <b><i>SI</i></b>  | ДШ, ГП                  |                         | BI, EIII               |     |
| BX         | ВИХ                    | $\mathbf{B}\mathbf{X}$  | ВИХ                     | ${\bf BX}$             | ВИХ |
| 000        | 10101                  | 000                     | 000                     | 10101                  | 000 |
| 001        | 01011                  | 001                     | 001                     | 01011                  | 001 |
| 010        | 00010                  | 010                     | 010                     | 00010                  | 010 |
| 011        | 01001                  | 011                     | 011                     | 01001                  | 011 |
| 100        | 11101                  | 100                     | 100                     | 11101                  | 100 |
| 101        | 10110                  | 101                     | 101                     | 10110                  | 101 |
| 110        |                        |                         |                         |                        |     |
|            | 10001                  | 110                     | 110                     | 10001                  | 110 |
| 111        | 11111                  | 111                     | 111                     | 11111                  | 111 |
|            |                        |                         |                         |                        |     |
|            | Зсув вліво на 1 розряд |                         | Зсув вправо на 2 розря- | Зсув вліво на 3 розря- |     |

Продовження таблиці 2.8

## **3 СТРУКТУРА КУРСОВОГО ПРОЕКТУ**

Структура курсового проекту визначається завданням, яке узгоджується викладачем з кожним зі студентів. Завдання видається не пізніше двох тижнів з початку семестру.

Зміст пояснювальної записки до курсового проекту має відповідати індивідуальному завданню на курсовий проект.

Разом з тим, курсовий проект складається з певних обов'язкових етапів, які мають бути відображені у відповідних розділах пояснювальної записки.

Теоретичні положення висвітлюються на конкретних прикладах. Текст пояснювальної записки носить обґрунтувальний, а не описувальний характер.

Орієнтовний перелік та обсяг основних складових частин пояснювальної записки наведено у таблиці 3.1.

| Складова частина                                    |         |
|-----------------------------------------------------|---------|
|                                                     |         |
| Індивідуальне завдання на курсовий проект           |         |
| Анотація                                            |         |
| Зміст                                               |         |
| Вступ                                               | $1 - 2$ |
| 1 Розробка структурної схеми операційного пристрою  | $2 - 4$ |
| 2 Синтез функціональної схеми операційного пристрою | $6 - 8$ |
| 3 Комп'ютерне моделювання функціональної схеми опе- | $3 - 5$ |
| раційного пристрою                                  |         |
| Висновки                                            | $1 - 2$ |
| Література                                          |         |

Таблиця 3.1 – Орієнтовний порядок подання матеріалу в ПЗ

Наведений перелік може змінюватися залежно від специфіки теми за узгодженням виконавця і керівника проекту.

### **4 МЕТОДИКА ВИКОНАННЯ РОЗДІЛІВ КУРСОВОГО ПРОЕКТУ**

#### **4.1 Індивідуальне завдання**

Індивідуальне завдання на курсовий проект друкується на спеціальному бланку (додаток В), розміщується за титульним листом і до загальної кількості аркушів не входить.

Завдання на курсовий проект складається з таких основних розділів: дисципліни, ПІБ студента, групи, теми курсового проекту (КП), терміну здачі КП, вихідних даних до проекту, змісту пояснювальної записки, переліку графічних матеріалів, терміну здачі проекту.

Вихідні дані до проекту містять інформацію найбільш загального характеру про задачу проектування, достатню до здійснення аналізу предметної області.

#### **4.2 Анотація**

Анотація є першим після завдання розділом курсового проекту. Вона має бути стислою (не більшою за пів сторінки), інформативною і містити такі основні відомості про виконану роботу: яка задача розв'язана в проекті, якими методами, які нові рішення використані при її розв'язанні, які результати дало тестування здійсненої розробки засобами пакетів прикладних програм, де можуть бути застосовані результати курсового проекту.

#### **4.3 Вступ**

У вступі подається стисла інформація про задум дослідження. Обґрунтовується актуальність теми курсового проекту, наводиться опис проблеми, визначаються мета і задачі дослідження.

Наводиться постановка проблеми, вибраної для розв'язання. Шляхом критичного аналізу та порівняння з відомими розв'язками, обґрунтовується необхідність використання відомих методів для розв'язання вибраної задачі.

Мета вказує на сподіваний результат виконання курсового проекту. В задачах уточнюється, що конкретно необхідно зробити для отримання бажаного результату.

Обсяг вступу становить дві – три сторінки. У ньому не наводять багато посилань на літературу, цитат.

## **4.4 Вимоги до розділу «Розробка структурної схеми операційного пристрою»**

Згідно із завданням до курсового проекту необхідно розробити структурну схему відповідного операційного пристрою. Потім описати кожен структурний вузол розробленої схеми. Дати його означення, призначення, основні властивості і характеристики, функціональне позначення. Обов'язково мають бути посилання на відповідні літературні джерела.

#### **4.5 Методика синтезу операційного пристрою**

4.5.1 Приклад логічного синтезу тригерної комірки Нехай задана таблиця переходів на три вхідних сигнали.

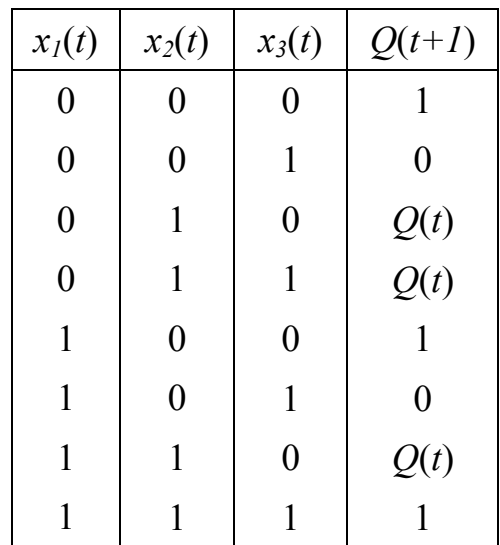

Таку тригерну комірку потрібно реалізувати за допомогою асинхронного тригера в базисі АБО-НЕ.

Її логічне функціонування описується таблицею переходів:

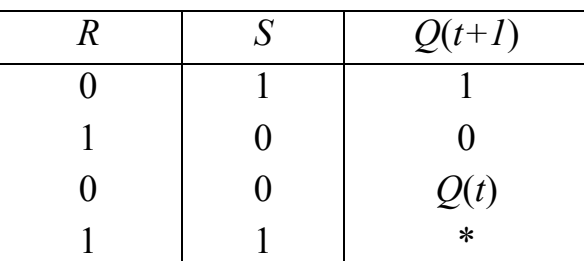

\* – заборонений стан.

Тоді, з огляду на те, яким має бути стан тригерної комірки залежно від комбінації вхідних сигналів (за таблицею переходів), перетворимо таблицю переходів таким чином:

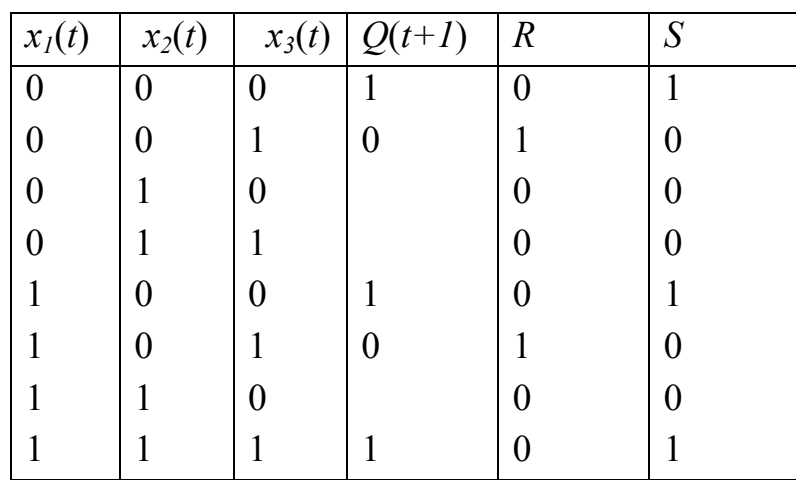

За допомогою діаграм Вейча мінімізуємо функції *S* і *R* в базисі АБО-НЕ, використовуючи для цього правила де Моргана для функції *S:*

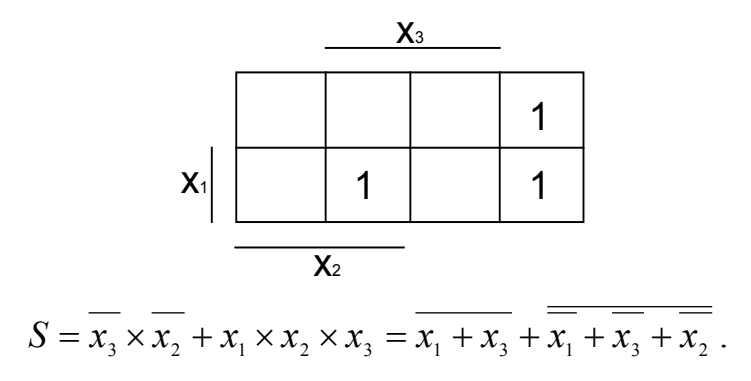

Для функції *R* 

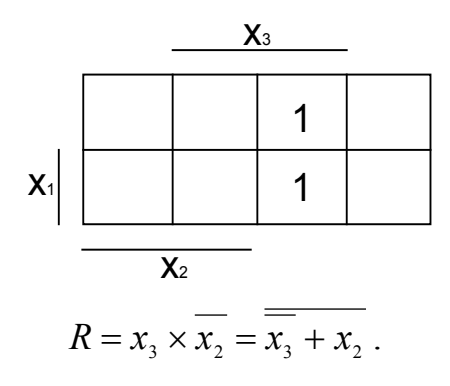

В результаті логічного синтезу функціональна схема тригерної комірки буде виглядати таким чином (рис. 4.1):

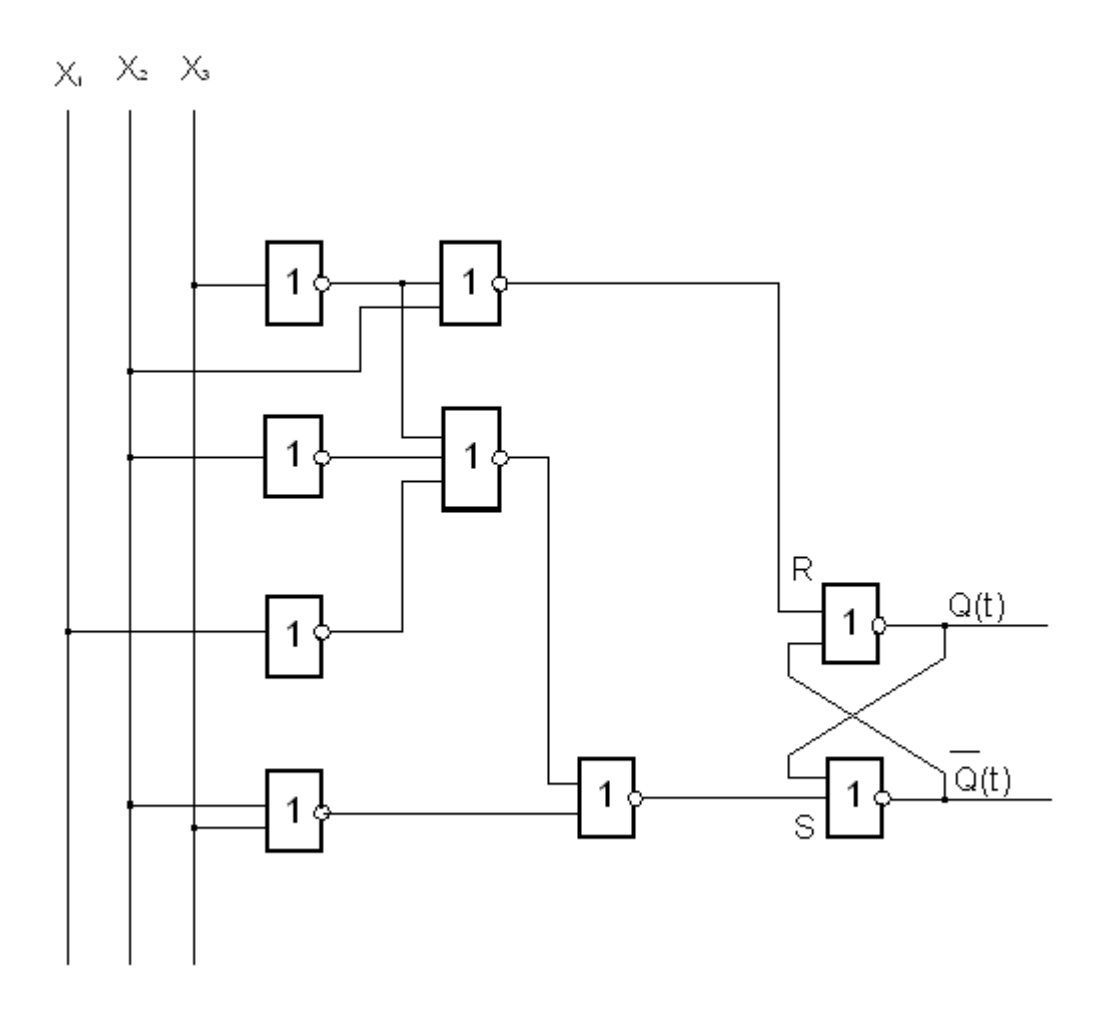

Рисунок 4.1 – Функціональна схема тригерної комірки

4.5.2 Приклад синтезу операційних пристроїв

4.5.2.1 Додавання, віднімання двійкових чисел і операції зсуву

Усі наявні великі інтегральні схеми (ВІС) – суматори та арифметикологічні пристрої (АЛП) – працюють із двійковими числами. Проект в інших системах числення (двійково-десятковому коді, у коді із надлишком 3, коді Фібоначчі і т. д.) забезпечується додатковою логікою і (або) додатковими циклами проекту двійкового суматора. Додатні двійкові числа можна подати тільки одним способом, а від'ємні – трьома способами.

Старший значущий розряд вказує знак (0 = додатний, 1 = від'ємний). Інші розряди відображають величину, що являє собою додатне число:

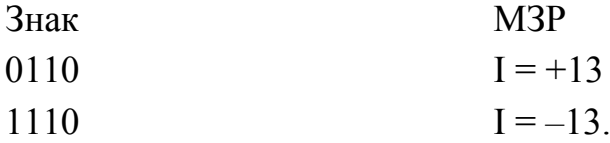

Це подання чисел є зручним для множення і ділення, а також є бажаним для подання вихідних і вхідних даних, але при операціях додавання і віднімання це незручно і тому використовується рідко.

Доповнення до одиниці (зворотний код) – від'ємні числа отримуються шляхом інверсії всіх розрядів їхніх додатних еквівалентів. Старший значущий розряд вказує знак ( $0 = \mu$ одатний,  $1 = \mu$ я смний). Таким чином, число «-А» подається у вигляді (2<sup>n</sup> - А - 1). Доповнення до одиниці формується дуже просто, однак має деякі недоліки, серед яких відзначимо подвійне подання нуля («всі одиниці» або «усі нулі»).

Доповнення до двох (доповняльний код) – це найбільш загальне подання. Його складніше сформувати, ніж доповнення до одиниці, але за допомогою цього коду вдається спростити операції додавання і віднімання. Доповнення до двох утворюється шляхом інверсії кожного розряду додатного числа і наступного додавання одиниці до наймолодшого розряду (МЗР):

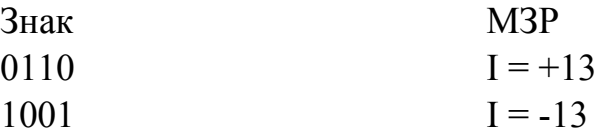

У такий спосіб, *п-*розрядне слово може подати число в діапазоні від  $+(2^{n-1} - 1)$  до -  $(2^{n-1})$ , чотирирозрядне слово може виражати цифри від  $0111 = +7$  до  $1000 = -8$ .

Додавання додатних чисел відбувається безпосередньо, але пeренесенню в розряд знака потрібно запобігти і розглядати це як переповнення. Коли додаються два від'ємних числа або від'ємне число з додатним, то проект суматора залежить від способу подання від'ємного числа. При поданні останніх у додатному коді додавання здійснюється просто, але необхідний додатковий знаковий розряд. Будь-яке перенесення за межі положення знакового розряду просто ігнорується.

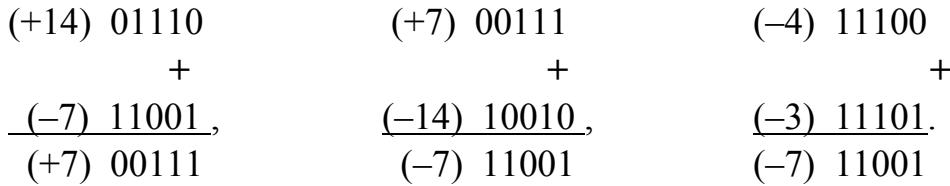

Якщо використовується доповнення до одиниці, то простіші операції, але перенесення із знакового розряду має використовуватись як вхідне перенесення до молодшого значущого розряду (МЗР). Це називається «циклічним перенесенням».

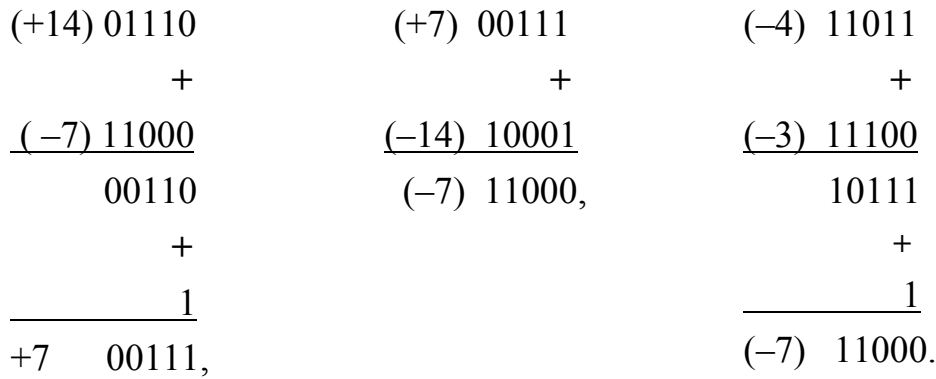

При відніманні з використанням доповняльного коду (як доповнення до двох) арифметична дія виконується шляхом інвертування, тобто зворотного кодування (доповнення до одиниці), віднімання і додавання, і перенесення одиниці в МЗР:

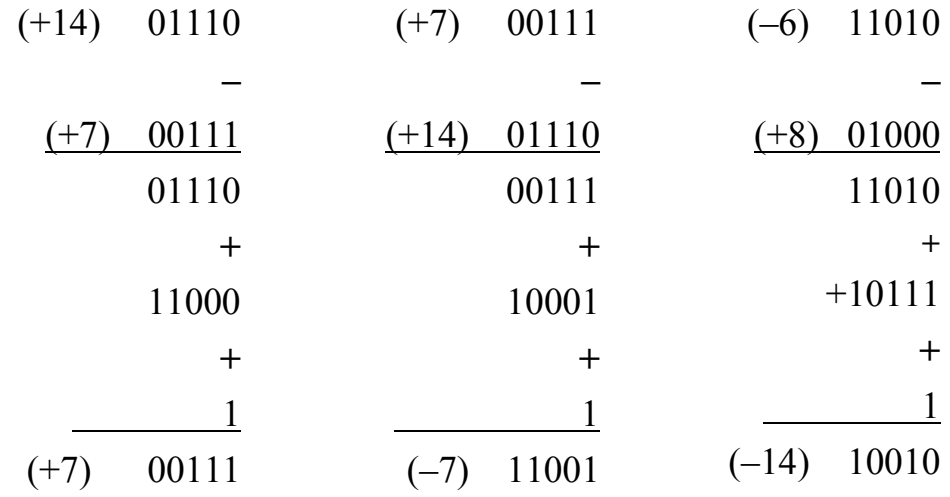

При використанні зворотного коду (як доповнення до одиниці) віднімання виконується шляхом інвертування, тобто зворотне кодування від'ємника, і підсумовування з використанням циклічного перенесення.

22

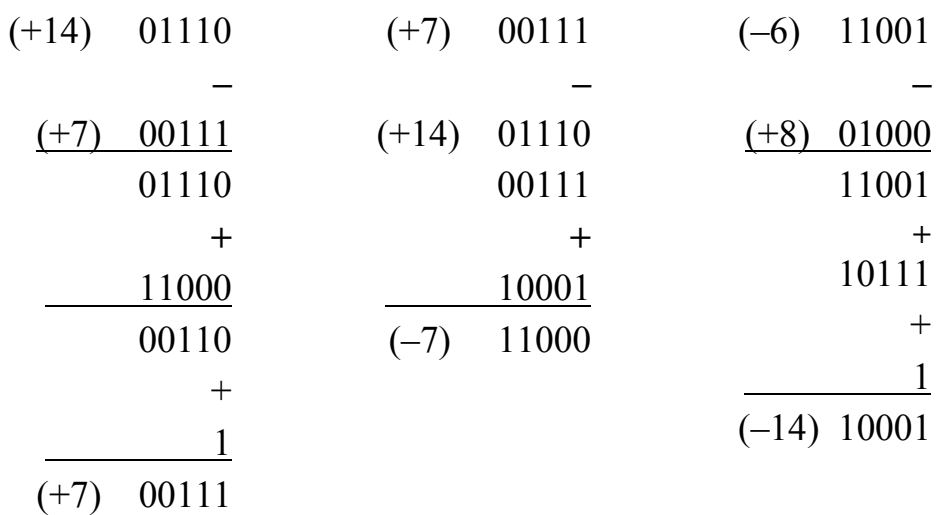

Цікаво відзначити, що перенесення зі знакового розряду виникає, коли результат не змінює знак; у протилежному випадку перенесення немає – тобто позичається одиниця.

Для збереження чисел і виконання над ними операцій зсуву використовують регістри збереження і зсуву (рис. 4.2). Регістр збереження і зсуву зазвичай утворюється шляхом доповнення регістра збереження схемами, що виконують операцію зсуву.

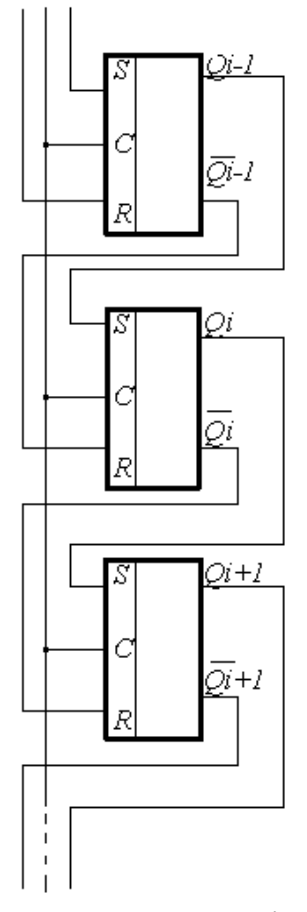

Рисунок 4.2 – Схема регістра зсуву

На таких регістрах здійснюється зсув двійкових чисел, двійкових кодів (кодів команд, констант і т. д.). Зсув двійкових чисел виконується у бік старших і молодших розрядів (відповідно зсуву вліво і вправо). Аналогічно здійснюється і зсув двійкових кодів: уліво – від розряду зі старшим номером у бік розряду з меншим номером, вправо – навпаки. Зсуви можуть здійснюватися на один або декілька розрядів одночасно. В кожному із зазначених випадків кожен запам'ятовувальний елемент *Ті* регістра має передати збережену інформацію на елемент *Ті+1*, або *Ті-1* при зсуві на один розряд одночасно ( *Tі+к* або *Tі-<sup>к</sup>* – при зсуві на *к* розрядів одночасно).

Передача з тригера *Ті* і зміна його стану не можуть відбуватися одночасно. Тому основні труднощі реалізації операції зсуву полягають у поділі в часі виконання зазначених етапів у кожному розряді регістра. У потенційній системі інтегральних елементів ці труднощі усуваються за рахунок використання синхронних двоступінчастих тригерів ( *RS-, JK-*тригерів) або синхронних тригерів з динамічним керуванням записом ( *JK-* , *D-*тригерів). Внутрішня організація таких тригерів передбачає поділ у часі етапів прийому вхідної інформації і зміни вихідної. У них по передньому фронті синхронізувального сигналу відбувається приймання інформації, а по задньому – вимірювання стану.

Будь-який регістр зсуву характеризується часом зсуву *tсдв* на один або декілька розрядів одночасно. Цей часовий параметр дорівнює відрізку часу від моменту надходження імпульсу на змінну *С* до моменту встановлення зсуненого коду в регістрі. З часової діаграми випливає (рис. 4.3), що

$$
t_{c\partial s} \ge t_u + t_{3\partial.p.}.\tag{4.1}
$$

Мінімально припустима тривалість *t<sup>и</sup>* визначається динамічними параметрами використовуваних елементів зберігання.

Регістри зсуву, що забезпечують зсув вліво і вправо на *п* розрядів, називають реверсивними. Регістри зсуву можуть мати не одне коло зсуву, а декілька кіл, кожне з яких забезпечує зсув, наприклад, на 1, 2, 4, 8 розрядів одночасно. Принципи побудови регістра і час зсуву при цьому не змінюються, збільшується лише кількість логічних елементів.

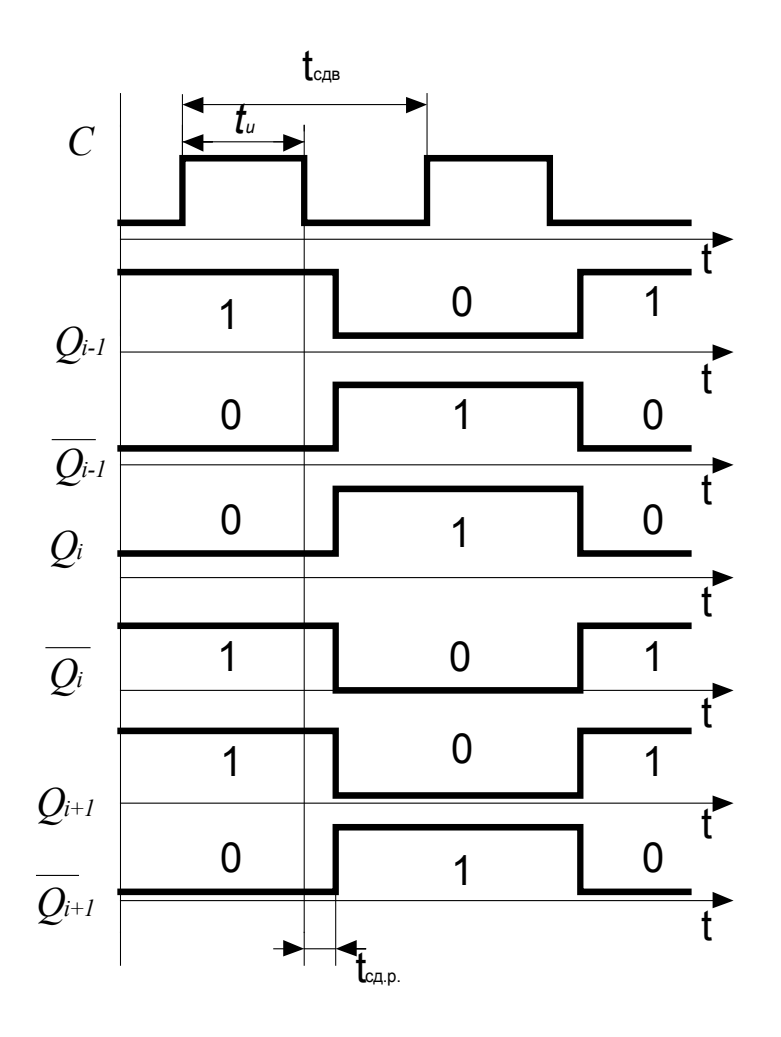

Рисунок 4.3 – Часова діаграма проекту регістра

Числа можна подати багатьма різновидами кодів. Двійковий код – найбільш природний, найпростіший і один з найбільш часто використовуваних в обчислювальних системах високої швидкодії. Для зручності код групується в трирозрядні групи (вісімковий код) або в чотирирозрядні (шістнадцятковий код), але оскільки вони є усього лише різними способами інтерпретації бінарного коду, то всі його ознаки зберігаються.

Система різних числень, основана на числі 10, використовується щодня. Для спеціальних цілей використовуються змішані системи числення (час, кути і т. д.). Це привело до необхідності створити схеми перетворювачів з одного коду в інший, наприклад, двійкового коду в двійководесятковий, двійково-десяткового коду в двійковий і т. д.

Число вхідних розрядів і чисел, час перетворення і кількість основних логічних схем (можливо, навіть і мікропрограмованих логічних схем) у системі є важливими факторами при виборі одного або багатьох існуючих методів перетворення кодів.

Будь-який довільний код може бути перетворений у будь-який інший код за допомогою постійного запам'ятовувального пристрою (ПЗП) як пошукової таблиці. Цей метод характеризується високою швидкодією при використанні біполярних ПЗП, однак у більшості випадків він невиправдано дорогий, тому що більшість кодів має певну регулярність. Застосування декількох дешевих інтегральних схем з тією ж метою може дати перевагу при цій регулярності і забезпечити одержання більш економічного вирішення завдання.

Наприклад, для перетворення двійково-десяткового коду в двійковий код кожен розряд двійково-десяткового числа можна виразити двійковим числом і, одержавши двійковий еквівалент двійково-десяткового коду, реалізувати отримані вихідні функції в заданому базисі.

#### 4.5.2.2 Схеми порівняння чисел

Компараторні схеми поділяються на два класи: компаратори ідентичності, що вказують на те, ідентичні два слова або ні, і компаратори величин, що вказують, котре з двох слів більше. Такі компаратори є більш складними, їм властива більш низька швидкодія.

Всі компаратори визначаються в двійкових термінах, але вони, очевидно, можуть бути використані з двійково-десятковим або іншим монотонним кодом без змін.

Очевидно, що послідовність розрядів не впливає на порівняння ідентичності.

Рівнобіжне порівняння ідентичності найбільш ефективно виконується за допомогою четвірки НЕ, ВИКЛЮЧНЕ АБО з виходами АБО-НЕ або І-НЕ. Конфігурація І-НЕ діє швидше, але потребує двох операндів протилежної полярності. Обидва способи ілюструються на рисунку 4.4.

З таблиці 4.1 легко синтезувати схему компаратора на 1 розряд. При порівнянні чисел можна порівнювати числа, починаючи зі старших розрядів, і передавати на вихід компаратора результат порівняння найстарших з незбіжних розрядів.

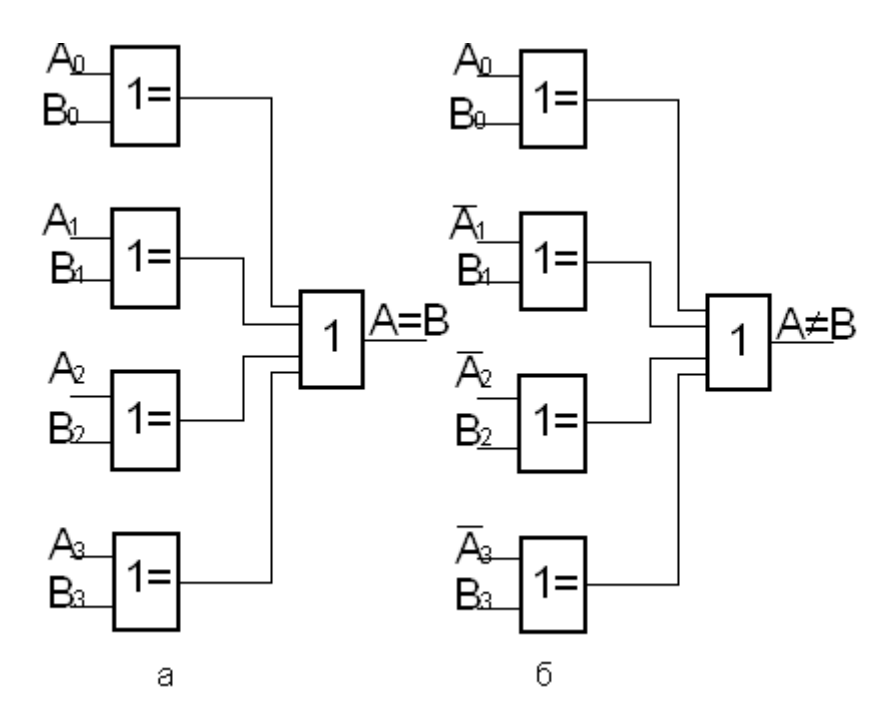

Рисунок 4.4 – Компаратор ідентичності паралельний:

- а) з елементом АБО-НЕ на виході;
- б) з виходом І-НЕ

Таблиця 4.1 – Таблиця істинності однорозрядного компаратора

|  | a > b | $a=b$ | $I_{a \leq b}$ |
|--|-------|-------|----------------|
|  |       |       |                |
|  |       |       |                |
|  |       |       |                |
|  |       |       |                |

#### 4.5.2.3 Лічильники, дешифратори і шифратори

Лічильник − це послідовнісна схема, в основі якої лежить регістр і яка у відповідь на імпульси на спеціальній лінії проходить через запропоновану послідовність станів. Оскільки будь-яка послідовнісна схема має лише скінченну кількість станів, послідовність станів кожного конкретного лічильника або завершується деяким певним станом, або циклічно повторюється. Зупинимося на лічильниках з циклічно повторюваною послідовністю станів, що називаються ЛІЧИЛЬНИКАМИ ЗА МОДУЛЯМИ. Термін «модуль» використовується також для позначення числа різних станів у лічильній послідовності. Лічильники за модулями характеризуються як модулем, так і типом лічильної послідовності, що, зокрема, може бути двійковою, двійково-десятковою, десятковою, у коді Грея і т. д.

Двійковий лічильник являє собою сукупність тригерів, кожний з яких асоціюється з бітом у двійковому поданні числа. Якщо в лічильнику *п* тригерів, то число можливих станів лічильника дорівнює 2*<sup>п</sup>* і, отже, його модуль також дорівнює 2*<sup>п</sup> .*

Коефіцієнт розподілу лічильника, що складається з *Т-*тригерів, становить 2*<sup>п</sup>* , тут *п –* число двійкових розрядів лічильника. Нині використовується багато варіантів лічильних схем: асинхронні і синхронні, двійкові і десяткові, односпрямовані тільки зі збільшенням лічби і двоспрямовані, лічба у яких може збільшуватися або зменшуватися (такі лічильники називають реверсивними). Коефіцієнт лічильника може бути або постійним, або таким, що переключається. Основою кожної з цих схем служить лінійка з декількох тригерів. Розглянуті варіанти лічильників розрізняються схемою керування цими тригерами. Між тригерами додаються логічні зв'язки, призначення яких – заборонити проходження в циклі лічби зайвих імпульсів.

Розширювати функції лічильників можна, видозмінюючи їх коло керування. Спочатку лічильники були асинхронними. В асинхронному режимі попередній тригер виробляє для лічильника тактові *імпульси.* Такі лічильники іноді називають лічильниками пульсації.

В синхронному лічильнику всі тригери одержують тактовий імпульс одночасно, оскільки їхні тактові входи з'єднуються паралельно. Тому тригери переключаються практично одночасно. У лічильнику пульсацій кожен тригер вносить у процес лічби певну затримку, тому молодші розряди результуючого коду з'являються на виходах тригерів неодночасно, тобто несинхронно з відповідним тактовим імпульсом.

Найчастіше наявне подання інформації виявляється незручним для її безпосереднього використання. Необхідні в таких випадках перетворення часто виконуються логічними пристроями, називаними дешифраторами. Дешифратори відіграють важливу роль у мікрокомп'ютерних системах. Дешифратор основного типу, тобто дешифратор «1 з 2*<sup>п</sup>* », являє собою комбінаційну схему з *п* входами і 2-ма виходами. Кожна вихідна лінія однозначно відповідає одній з 2-х можливих комбінацій вхідних сигналів. Для такої вхідної комбінації відповідна вихідна лінія приймає певне значення, що дорівнює, скажімо, логічній «1», відмінне від значень на всіх інших вихідних лініях. Іншими словами, функція, що описує значення на кожній вихідній лінії дешифратора, являє собою один мінтерм від *п* вхідних змінних (або його доповнення).

Найочевидніший спосіб реалізації дешифратора полягає у використанні *п-*вхідного вентиля «І» для кожної вихідної лінії. На входи вентилів «І» подається відповідна комбінація значень вхідних змінних або їхніх доповнень.

Часто для більшої гнучкості в дешифратори додається ще одна вхідна лінія «дозвіл», що керує усіма вихідними сигналами. Якщо на лінію «дозвіл» подати логічний «0», то усі виходи одержать нульові значення, у протилежному випадку дешифратор працює звичайним чином.

Нижче наведена таблиця істинності дворозрядного дешифратора, що має входи *Хі* і виходи *У<sup>j</sup>* (табл. 4.2).

Таблиця 4.2 − Таблиця істинності дворозрядного дешифратора

| $\mathcal{X}$ | $x_0$ | 125 | 11. |  |
|---------------|-------|-----|-----|--|
|               |       |     |     |  |
|               |       |     |     |  |
|               |       |     |     |  |
|               |       |     |     |  |

На рисунку 4.5 наведене позначення дешифратора

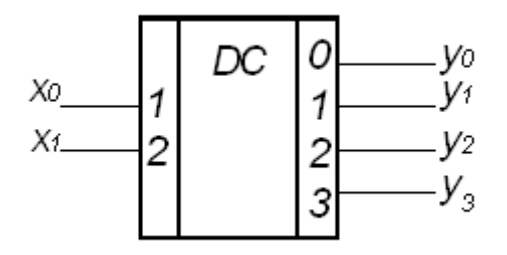

Рисунок 4.5 − Умовне графічне позначення дешифратора

Дешифратор виконує функцію, обернену шифратору. Він має ( *т* -1) входів, *п* виходів і при подачі одиниці тільки на один з входів на виході з'являється двійковий код номера збудженого входу.

4.5.2.4 Мультиплексори і демультиплексори

Мультиплексор – операційний вузол ЕОМ, що має *п* адресних і  $m=2^n$ інформаційних входів і здійснює мікрооперацію передачі сигналу (комутації сигналу) з того інформаційного входу, адреса якого встановлена на адресних входах, на вихід.

Мультиплексор реалізує логічну функцію:

$$
y = \bigvee_{j=0}^{2^{n}-1} D_j K_j (A_{n-1}, A_{n-2}, \dots A_1, A_0),
$$
 (4.2)

де  $A_i$  – адресні вхідні сигнали  $(i = \overline{0, n});$ 

 $D_i$  − інформаційні входи і сигнали (  $j = 0$ ,  $2^n - 1$ );

*Kj* − конституента 1, тобто кон'юнкція всіх аргументів, номер якої дорівнює числу, утвореному двійковим кодом сигналу на адресних входах.

Такий мультиплексор називається мультиплексором із прямим виходом. Вихід мультиплексора може бути інверсним. Тоді на цьому виході реалізується функція *y .* Деякі різновиди інтегральних схем (ІС) мультиплексорів мають як прямий, так і інверсний виходи

Мультиплексор може мати вхід стробування *С.* Стробований мультиплексор виконує логічну функцію

$$
y = C \bigvee_{j=0}^{2^{n}-1} D_j K_j (A_{n-1}, \dots A_1, A_0).
$$

Вхід стробування можна використовувати для усунення помилкових сигналів на виході мультиплексора, що виникають при переключенні його логічних елементів, а також як додатковий адресний вхід при нарощуванні мультиплексора.

Інтегральні схеми мультиплексорів будуються за лінійною схемою відповідно до (4.2). Варіант реалізації мультиплексора з 4-*х* ліній на одну вихідну (4-1) і його умовне позначення наведені на рисунку 4.6. Мультиплексор складається з дешифратора, кожен кон'юнктор якого має додатковий вхід для відповідного інформаційного сигналу *Dj; .* Виходи кон'юнкторiв поєднуються за схемою АБО диз'юнктором. Час затримки поширення сигналу в мультиплексорi визначається затримкою кола послідовно з'єднаних НЕ, I, АБО.

Мультиплексори широко застосовуються для побудови: комутаторів – селекторів цифрових сигналів; постійних запам'ятовувальних пристроїв ємністю 2*<sup>п</sup>* × 1 біт; комбінаційних схем, що реалізують логічні функції; перетворювачів кодів (наприклад, рівнобіжного коду в послідовний або коду з одними вагами розрядів у код з іншими вагами розрядів) і інших вузлів.

*M-*канальні стробовані мультиплексори можна використовувати для побудови *2<sup>k</sup> т-*канального мультиплексора. У загальному випадку для цього потрібно *2<sup>к</sup> т-*канальних стробованих мультиплексорів, дешифратор з *k* входами і *2<sup>к</sup>* виходами і *2<sup>к</sup>* -входовий логічний елемент АБО.

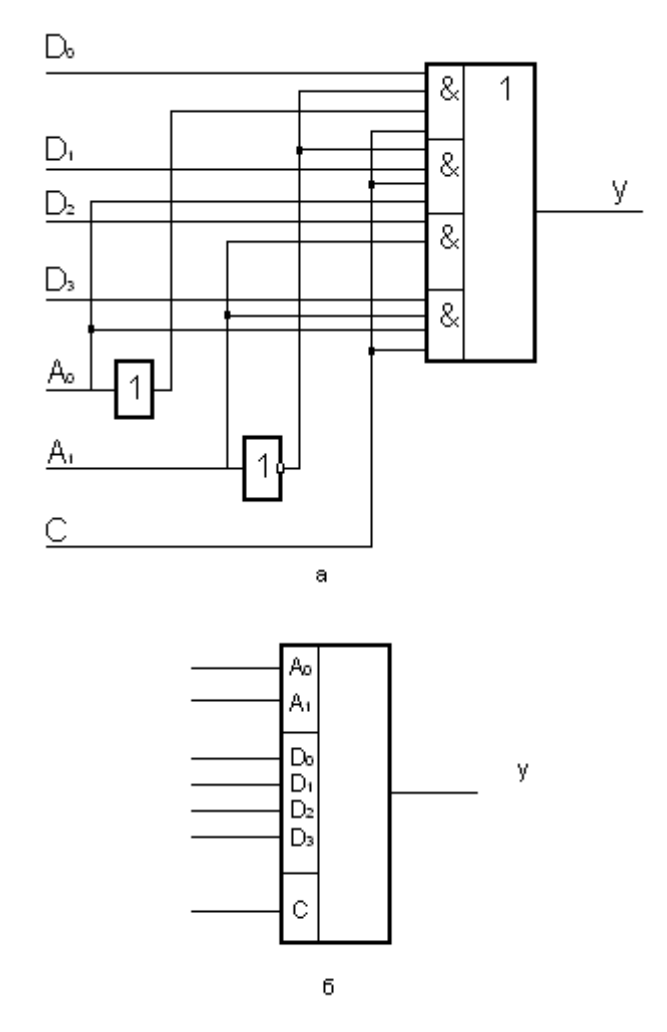

Рисунок 4.6 − Схема мультиплексора (а) і його умовне графічне позначення (б)

#### **4.6 Висновки**

Робиться критично осмислений висновок щодо відповідності отриманих результатів завданню на курсовий проект.

У висновках перераховується, що нове, цікаве зроблено під час виконання курсового проекту. Ці розділи не повторюють анотацію, а доповнюють її, полегшуючи оцінювання проекту. Доцільно починати окремі пункти словами: «досліджено», «обґрунтовано», «показано», «спроектовано», «розроблено», «винайдено», «реалізовано» і т. ін.

Висновки оформляють з нової пронумерованої сторінки з абзацу (ГОСТ 2.105-95) великими літерами більш високої насиченості.

## **4.7 Список літератури**

Список літератури розташовують наприкінці проекту як важливе її доповнення. Його можна порівняти з кореневою системою, на яку опирається курсовий проект.

Обсяг і якість використаних інформаційних джерел показує, наскільки автор володіє основною, необхідною і сучасною інформацією. Після перегляду анотації і висновків, як правило, знайомляться зі списком літератури, що одразу показує, яке місце займає проект в інформаційному потоці. Можна отримати гарні результати, витративши безліч часу, і не знати, що ці результати вже давно застаріли.

Використану літературу розміщують в порядку посилання на неї в тексті. До списку вносяться усі використані автором проекту літературні джерела незалежно від того, де вони опубліковані (в Інтернеті, окремому виданні, збірнику, журналі і т. ін.), на які є посилання у тексті курсового проекту.

У списку застосовується загальна нумерація літературних джерел.

### **5 ПРАВИЛА ОФОРМЛЕННЯ ПОЯСНЮВАЛЬНОЇ ЗАПИСКИ**

Курсовий проект оформлюється відповідно до вимог ГОСТ 2.105-95 «Общие требования к текстовым документам».

Курсовий проект має задовольняти такі вимоги:

• обсяг текстової частини не перевищує 45 сторінок формату А4 текстової частини;

• графічна частина може подаватися в тексті пояснювальної записки у вигляді відповідних рисунків або виноситись в *додатки з обов*'*язковим конкретним зазначенням графічного матеріалу в індивідуальному завданні*;

• у випадку повного збігу тем курсового проекту індивідуальне завдання має містити не тільки різні числові вихідні дані, але й передбачати самостійне викладення студентом тексту пояснювальної записки.

## *Не припускається навіть фрагментарне використання одного і того самого електронного варіанта!*

**Титульний аркуш** є першою сторінкою КП, яка не нумерується. Згідно з діючим стандартом на текстову конструкторську документацію (ГОСТ 2.105-95) титульний аркуш виконується за встановленим зразком, який подано в додатку А, з врахуванням навчального закладу та підрозділів, виду роботи (КП).

На титульному аркуші подаються:

– тема КП;

– запис «Пояснювальна записка ...» із зазначенням спеціальності, цифрового коду кафедри.

Перераховується науковий ступінь та звання керівника.

На титульному аркуші після захисту курсового проекту має бути виставлена оцінка за лінгвістичною шкалою з підписами керівника та викладача, що входить до складу комісії.

Проект, який подається у вигляді копії, до захисту не приймається, у випадку прийняття такого проекту відповідальність несуть керівник та викладачі, що входять до складу комісії.

#### **5.1 Загальні правила оформлення тексту**

Мова КП – українська. При оформленні текстової частини КП необхідно дотримуватись вимог ГОСТ 2.105-95. В таблиці 5.1 наведено правила оформлення документів, викладених в ГОСТ 2.105-95, що потрібно враховувати при виконанні курсових проектів (КП).

Таблиця 5.1 – Правила оформлення документів КП, викладених в ГОСТ 2.105-95

| $N_2$          | Вимоги                                                              |
|----------------|---------------------------------------------------------------------|
| $\mathbf{1}$   | Документацію оформляють на стандартних аркушах паперу з однієї      |
|                | сторони                                                             |
| $\overline{2}$ | Наявність рамок та основних написів в пояснювальній записці і кре-  |
|                | слениках                                                            |
| $\overline{3}$ | В графу (2) основного напису в ПЗ форм 2, 2а потрібно вписувати     |
|                | умовне позначення шифру                                             |
| $\overline{4}$ | Відступи тексту від рамки: зверху і знизу не менше 10 мм; зліва і   |
|                | справа не менше 3 мм. Абзац - 5 знаків.                             |
|                | Нумерація сторінок ПЗ в графі 7 основного напису, починаючи зі      |
| 5              | змісту. Зміст містить основний напис за формою 2, решта тексту ПЗ   |
|                | - за формою 2а                                                      |
|                | Всі підрозділи ПЗ виконують з абзацу малими літерами, починаючи     |
| 6              | з великої, за винятком змісту і додатків, які виконують по середині |
|                | рядка великими літерами.                                            |
|                | Запис літературного джерела: «ЛІТЕРАТУРА»                           |
|                | Примітка - Текст                                                    |
|                | продовження.                                                        |
|                | Примітки                                                            |
| 7              | 1 Текст                                                             |
|                | продовження                                                         |
|                | 2 Текст                                                             |
|                | продовження                                                         |

Пояснювальна записка курсового проекту з врахуванням вимог до нормативно-технічних документів має подаватись на аркушах паперу формату А4 з рамками основного напису форм 2, 2а, причому на всіх аркушах форми 2а, крім номера сторінки пояснювальної записки проекту **обов'язково** потрібно вказувати цифровий код проекту.

Текст ПЗ виконується згідно з вимогами ГОСТ 2.105-95 одним із застосовуваних друкувальних та графічних пристроїв виведення ЕОМ з висотою букв і цифр не менше 2,5 мм, (кегль – № 14), через один інтервал.

Допускається текст оформлювати машинописним (друкарським) чітким шрифтом (1,5 інтервали) або рукописним основним креслярським шрифтом з висотою букв та цифр не менше 2,5 мм.

Пояснювальна записка відноситься до текстових документів, подається технічною мовою. Графічна інформація має подаватись у вигляді ілюстрацій (схеми, рисунки, графіки, діаграми тощо). Цифрова – у вигляді таблиць.

Пояснювальна записка має містити:

- 1) титульний лист;
- 2) індивідуальне завдання на курсовий проект, підписане керівником курсового проекту і студентом, який отримав це завдання, та затверджене завідувачем кафедри;
- 3) анотацію;
- 4) зміст;
- 5) вступ;
- 6) розділ 1;
- 7) розділ 2;
- 8) розділ 3;
- 9) висновок;
- 10) перелік посилань;
- 11) додатки (в разі потреби).

#### **5.2 Вимоги до оформлення розділів та підрозділів**

Структурними елементами основної частини ПЗ є розділи, підрозділи, пункти, підпункти, переліки.

Розділ – головний ступінь поділу тексту, позначений номером і має заголовок.

Підрозділ – частина розділу, позначена номером і має заголовок.

Пункт – частина розділу чи підрозділу, позначена номером і може мати заголовок.

Підпункт – частина пункту, позначена номером і може мати заголовок. Заголовки структурних елементів необхідно нумерувати тільки арабськими числами.

Допускається розміщувати текст між заголовками розділу і підрозділу, між заголовками підрозділу і пункту.

Кожен розділ рекомендується починати з нової сторінки.

Заголовок розділу записують з абзацу (ГОСТ 2.105-95) великими буквами з більш високою насиченістю.

Заголовки розділів, підрозділів, пунктів та підпунктів (за наявності заголовка) записують з абзацу малими буквами, починаючи з великої.

Розділи нумерують порядковими номерами в межах всього документа (1, 2, і т. д.). Після номера крапку не ставлять, а пропускають один знак.

Підрозділи нумерують в межах кожного розділу, пункти в межах підрозділу і т. д. за формою (3.1, 3.2, 3.2.1, 3.2.2, 3.2.2.1 і т. д.).

Цифри, які вказують номер, не мають виступати за абзац.

Посилання в тексті на розділи виконується за формою: «...наведено в розділі 3».

В тексті документа може наводитись перелік, який рекомендується нумерувати малими літерами української абетки з дужкою або тире перед текстом. Для подальшої деталізації переліку використовують арабські цифри з дужкою.

Кожну частину переліку записують з абзацу, починаючи з малої букви і закінчуючи крапкою з комою, в кінці останньої ставлять крапку.

Приклад:

*а) текст переліку та його...*

*продовження;*

*б) текст переліку:*

 *1) текст переліку подальшої деталізації та його* 

*продовження;* 

 *2)...;*

*в) останній перелік.*

Одна примітка не нумерується і після слова «Примітка» ставиться тире (ГОСТ 2.105-95). Текст примітки починають в цьому ж рядку з великої літери і продовжують без абзацу. Якщо приміток кілька, то після слова *«Примітки»* нічого не ставлять, а записують кожну примітку з абзацу, нумеруючи за порядком арабськими числами. Після номера крапку не ставлять. Примітку починають з великої літери. Продовжують текст примітки без абзацу. Після кожної примітки ставлять крапку.

*Примітка – Текст приміток дозволяється друкувати через один інтервал.*

*Примітки 1. \_\_\_\_\_\_\_\_\_\_\_\_\_\_\_\_\_\_\_\_\_\_\_\_\_\_\_\_\_\_\_\_\_\_\_\_\_\_\_\_\_\_\_\_\_\_\_\_\_\_\_\_\_\_\_\_ 2.* \_\_\_\_\_\_\_\_\_\_\_\_\_\_\_\_\_\_\_\_\_\_\_\_\_\_\_\_\_\_\_\_\_\_\_\_\_\_\_\_\_\_\_\_\_\_\_\_\_\_\_\_\_\_\_\_

### **5.3 Правила написання тексту**

При написанні тексту потрібно дотримуватися таких правил:

а) текст необхідно викладати обґрунтовано в лаконічному технічному стилі;

б) умовні буквені позначення фізичних величин і умовні графічні позначення компонентів мають відповідати установленим стандартам. Перед буквеним позначенням фізичної величини має бути її пояснення *(резистор R, конденсатор С)*;

в) числа з розмірністю потрібно записувати цифрами, а без розмірності словами *(відстань* – *2 мм, відміряти три рази)*;

г) позначення одиниць потрібно писати в рядок з числовим значенням без перенесення в наступний рядок. Між останньою цифрою числа і означенням одиниці необхідно робити пропуск *(100 Вт, 2 А)*;

д) якщо наводиться ряд числових значень однієї і тієї самої фізичної величини, то одиницю фізичної величини вказують тільки після останнього числового значення *(1,5; 1,75; 2 мм)*;

е) позначення величин з граничними відхиленнями потрібно записувати як: *100* ± 5 *мм*;

ж) буквені позначення одиниць, які входять в добуток, розділяють точкою на середній лінії «·»; знак ділення замінюють похилою рискою (/);

и) порядкові числівники потрібно записувати цифрами з відмінковими закінченнями *(9-й день, 4-а лінія)*; при кількох порядкових числівниках відмінкове закінчення записують після останнього *(3,4,5-й графіки)*; кількісні числівники записують без відмінкових закінчень *(на 20 аркушах)*; не пишуть закінчення в датах *(21 жовтня)* та при римських числах *(ХІІІ століття)*;

к) скорочення слів в тексті не допускаються, крім загальноприйнятих в українській мові і установлених в ГОСТ 2.105-95, а також скорочень, які прийняті для надписів на виробі (в тексті вони мають бути виділені великими літерами: СЖ, ОРР), а якщо надпис складається з цифр або знаків, то в лапках. Лапками також виділяють найменування команд, режимів, сигналів («*Запуск»)*;

л) дозволяється виконувати записи математичних виразів за формою:

$$
\frac{ABC}{DE} = ABC/DE,
$$

знак множення «×» замінювати точкою «·» (ГОСТ 2.105-95);

м) не дозволяється:

- допускати професійних або місцевих слів і виразів (техніцизмів);

- після назви місяця писати слово «*місяць»* (не *«у травні місяці»,* а *«у травні»);*

- використовувати вирази: *«цього року», «минулого року»*, потрібно писати конкретну дату *«у червні 2018 року»*;

- використовувати позначення одиниць фізичних величин без цифр, необхідно писати повністю: *«кілька кілограмів»* (за винятком оформлення таблиць і формул);

- з'єднувати текст з умовним позначенням фізичних величин за допомогою математичних знаків (не «*швидкість* = 5 *км/год»*, а *«швидкість дорівнює 5 км/год»,* не *«температура дорівнює -5 °*С», а *«температура дорівнює мінус 5 °С*»);

- використовувати математичні знаки <, >, о, №, %, sin, соs, tg*,* lоg та ін. без цифрових або буквених позначень. В тексті потрібно писати словами *«нуль», «номер», «логарифм»* і т. д.;

- використовувати індекси стандартів *(ДСТУ, СНіП, СТП)* без реєстраційного номера.

#### **5.4 Оформлення формул**

Кожну формулу записують з нового рядка, симетрично до тексту. Між формулою та текстом пропускають один рядок.

Умовні буквені позначення (символи) в формулі мають відповідати установленим вимогам ГОСТ 2.105-95. Їх пояснення наводять в тексті або зразу ж під формулою. Для цього після формули ставлять кому та записують пояснення до кожного символу з нового рядка в тій послідовності, в якій вони наведені у формулі, розділяючи крапкою з комою. Перший рядок має починатися з абзацу зі слова «де» і без будь-якого знака після нього.

Всі формули нумерують в межах розділу арабськими числами. Номер вказують в круглих дужках з правої сторони, в кінці рядка, на рівні закінчення формули. Номер формули складається з номера розділу та порядкового номера формули в розділі, розділених крапкою.

Дозволяється виконувати нумерацію в межах всього документа.

#### **Приклад**

*Таким чином, момент тертя в кермових опорах*

$$
M_m = -\kappa G^{15},\qquad(5.1)
$$

*де к – коефіцієнт пропорційності;*

 *G – вага рухомої частини вимірювального механізму.*

Одиницю вимірювання, за необхідності, беруть у квадратні дужки

$$
I = \frac{U}{R}[A].\tag{5.2}
$$

Числову підстановку і розрахунок виконують з нового рядка, не нумеруючи. Одиницю вимірювання беруть в круглі дужки. Наприклад,

$$
I = \frac{220}{100} = 2,2 \ (A).
$$

Розмірність одного й того самого параметра в межах документа має бути однаковою.

Якщо формула велика, то її можна переносити в наступні рядки. Перенесення виконують тільки математичними знаками, повторюючи знак на початку наступного рядка. При цьому знак множення «·» замінюють знаком  $\langle \langle \times \rangle \rangle$ .

Формула є частиною речення, тому до неї застосовують такі самі правила граматики, як і до інших членів речення. Якщо формула знаходиться в кінці речення, то після неї ставлять крапку. Формули, які йдуть одна за одною і не розділені текстом, відокремлюють комою.

Посилання на формули в тексті подають в круглих дужках за формою: «...в *формулі (5.2)»;* «... *в формулах (5.7, ..., 5.10)».*

#### **5.5 Оформлення ілюстрацій**

Для пояснення викладеного тексту рекомендується його ілюструвати графіками, кресленнями, фрагментами схем та ін., які можна виконувати комп'ютерною графікою.

Розміщують ілюстрації в тексті або в додатках.

В тексті ілюстрацію розміщують симетрично до тексту після першого посилання на неї або на наступній сторінці, якщо на цій вона не уміщується без повороту.

На всі ілюстрації в тексті ПЗ мають бути посилання, які виконують за формою: «*...показано на рисунку 3.1»* або в дужках за текстом *(рис. 3.1),* на частину ілюстрації: «... *показані на рисунку 3.2, б».* Посилання на раніше

наведені ілюстрації подають зі скороченим словом *«дивись»* відповідно в дужках *(див. рис. 1.3).*

Наведена форма запису (рисунок ...) відповідає вимогам ГОСТ 2.105- 95 допускає скорочення, тобто замість «рисунок ...» – «рис. ...».

Між ілюстрацією і текстом пропускають один рядок (3 інтервали).

Всі ілюстрації в ПЗ називають рисунками і позначають під ілюстрацією симетрично до неї за такою формою:

### *Рисунок 3.5* – *Найменування рисунка*

Крапку в кінці не ставлять, знак переносу не використовують. Якщо найменування рисунка довге, то його продовжують у наступному рядку, починаючи від найменування.

Нумерують ілюстрації в межах розділів, вказуючи номер розділу і порядковий номер ілюстрації в розділі, розділяючи крапкою. Дозволяється нумерувати в межах всього документа.

Пояснювальні дані розміщують під ілюстрацією над її позначенням. У випадку, коли ілюстрація складається з частин, їх позначають малими буквами українського алфавіту з дужкою *(а), б)* під відповідною частиною. В такому випадку після найменування ілюстрації ставлять двокрапку і дають найменування кожної частини за формою:

*а) найменування першої частини; б) найменування другої частини*

або за ходом найменування ілюстрації, беручи букви в дужки:

*Рисунок 3.2 – Структурна схема (а) і часові діаграми (б) роботи операційного пристрою, що реалізує дешифрацію вхідного операнда і зсув результату дешифрації*

Якщо частини ілюстрації не вміщуються на одній сторінці, то їх переносять на наступні сторінки. В цьому випадку, під початком ілюстрації вказують повне її позначення, а під її продовженнями позначають «*Рисунок 3.2» (продовження).* Пояснювальні дані розміщують під кожною частиною ілюстрації.

Якщо в тексті є посилання на складові частини зображеного засобу, то на відповідній ілюстрації вказують їх порядкові номери в межах ілюстрації.

Якщо ілюстрація є фрагментом повної розробленої схеми, то для всіх компонентів вказують ті позиційні позначення, які вказані на схемі.

Якщо ілюстраціями є фотографії, то останні мають бути наклеєні на стандартні аркуші білого паперу і позначені як рисунки.

#### **5.6 Оформлення таблиць**

Таблицю розміщують симетрично до тексту після першого посилання на даній сторінці або на наступній, якщо на даній вона не уміщується і таким чином, щоб зручно було її розглядати без повороту або з поворотом на кут 90° за годинниковою стрілкою.

ДСТУ 3008-95 пропонує такий запис таблиці:

*Таблиця \_\_\_\_\_\_* – \_\_\_\_\_\_\_\_\_\_\_\_\_\_\_\_\_\_\_\_

 *(номер) (назва таблиці)*

На всі таблиці мають бути посилання за формою: «*наведено в таблиці 3.1»; «*... *в таблицях 3.1 – 3.5»* або в дужках по тексту *(табл. 3.6).* Посилання на раніше наведену таблицю подають зі скороченим словом *«дивись» (див. табл. 2.4)* за ходом чи в кінці речення.

Таблицю розділяють на графи (колонки) і рядки. В верхній частині розміщують головку таблиці, в якій вказують найменування граф. Діагональне ділення головки таблиці не допускається. Ліву графу (боковик) часто використовують для найменування рядків. Допускається не розділяти рядки горизонтальними лініями. Мінімальний розмір між основами рядків – 8 мм. Розміри таблиці визначаються обсягом матеріалу.

Графу «№ п/п» в таблицю не вносять. За необхідності нумерації, номери вказують в боковику таблиці перед найменуванням рядка.

Найменування граф може складатися із заголовків і підзаголовків, які записують в однині, симетрично до тексту графи малими буквами, починаючи з великої. Якщо підзаголовок становить одне речення із заголовком, то в цьому випадку його починають з малої букви. В кінці заголовків і підзаголовків граф таблиці крапку не ставлять. Дозволяється заголовки і підзаголовки граф таблиці виконувати через один інтервал.

Якщо всі параметри величин, наведених в таблиці, мають одну й ту саму одиницю фізичної величини, то над таблицею розміщують її скорочене позначення *(мм).* Якщо ж параметри мають різні одиниці фізичних величин, то позначення одиниць записують в заголовках граф після коми *(Довжина, мм).*

Текст заголовків і підзаголовків граф може бути замінений буквеними позначеннями, якщо тільки вони пояснені в попередньому тексті чи на ілюстраціях *( D – діаметр, Н* – *висота і т. д.).* Однакові буквені позначення групують послідовно в порядку зростання їхніх індексів, наприклад: *(L1, L2,*...).

Найменування рядків записують в боковику таблиці у вигляді заголовків в називному відмінку однини, малими буквами, починаючи з великої і з однієї позиції. В кінці заголовків крапку не ставлять. Позначення одиниць фізичних величин вказують в заголовках після коми.

Для опису певного інтервалу значень в найменуваннях граф рядків таблиці можна використовувати слова: *«більше», «менше», «не більше», «не менше», «в межах».* Ці слова розміщують після одиниці фізичної величини:

*(Напруга, В, не більше),* а також використовують слова «*від», «більше», «до»: (Від 10 до 15; більше 15; до 20).*

Дані, що наводяться в таблиці, можуть бути словесними і числовими.

Слова записують в графах з однієї позиції. Якщо рядки таблиці не розділені лініями, то текст, який повторюється і складається з одного слова дозволяється замінювати лапками (″). Якщо текст складається з двох і більше слів, то при першому повторенні його замінюють словами «*те ж»,* а далі лапками. При розділенні таблиці горизонтальними лініями – ніякої заміни не виконують.

Числа записують посередині графи так, щоб їх однакові розряди по всій графі були точно один під одним, за винятком випадку, коли вказують інтервал. Інтервал вказують від меншого числа до більшого з тире між ними:

$$
12-35
$$
  

$$
122-450.
$$

Дробові числа наводять у вигляді десяткових дробів, з однаковою кількістю знаків після коми в одній графі. Розміри в дюймах можна записувати у вигляді: *1/2", 1/4", 1/8".*

Ставити лапки замість цифр чи математичних символів, які повторюються, не можна. Якщо цифрові чи інші дані в таблиці не наводяться, то ставиться прочерк.

Таблиці нумерують в межах розділів і позначають зліва над таблицею за формою: «*Таблиця 4.2 – Найменування таблиці».* Крапку в кінці не ставлять. Якщо найменування таблиці довге, то продовжують в наступному рядку, починаючи від слова «*Таблиця».* Номер таблиці складається з номера розділу і порядкового номера таблиці в розділі, розділених крапкою. Дозволяється нумерувати в межах всього документа.

Таблиця може бути великою як в горизонтальному, так і вертикальному напрямках або, іншими словами, може мати велику кількість граф і рядків. В таких випадках таблицю розділяють на частини і переносять на інші сторінки або розміщують одну частину під іншою чи поряд.

Якщо частини таблиці розміщують поряд, то в кожній частині повторюють головку таблиці, а при розміщенні однієї частини під іншою повторюють боковик.

Якщо в кінці сторінки таблиця переривається і її продовження буде на наступній сторінці, в першій частині таблиці нижню горизонтальну лінію, що обмежує таблицю, не проводять.

При перенесенні частин таблиці на інші сторінки, повторюють або продовжують найменування граф. Допускається виконувати нумерацію граф на початку таблиці і при перенесенні частин таблиці на наступні сторінки повторювати тільки нумерацію граф.

У всіх випадках найменування (при його наявності) таблиці розміщують тільки над першою частиною, а над іншими частинами зліва пишуть *«Продовження таблиці 4.2»* без крапки в кінці.

Інші вимоги до оформлення таблиць – відповідно до чинних стандартів на технічну документацію.

#### **5.7 Зміст**

Зміст розташовують безпосередньо після анотації, починаючи з нової сторінки. До змісту вносять: перелік умовних позначень, символів, одиниць, скорочень і термінів; вступ; послідовно перелічені назви всіх розділів, підрозділів, пунктів і підпунктів (якщо вони мають заголовки) суті проекту; висновки; рекомендації; перелік посилань; назви додатків і номери сторінок, які містять початок матеріалу. У змісті можуть бути перелічені номери й назви ілюстрацій та таблиць із зазначенням сторінок, на яких вони вміщені.

Назви заголовків змісту мають однозначно відповідати назвам заголовків пояснювальної записки за текстом. Нумерація сторінок має бути наскрізною. Форми подачі розділів та підрозділів в змісті для КП показані нижче.

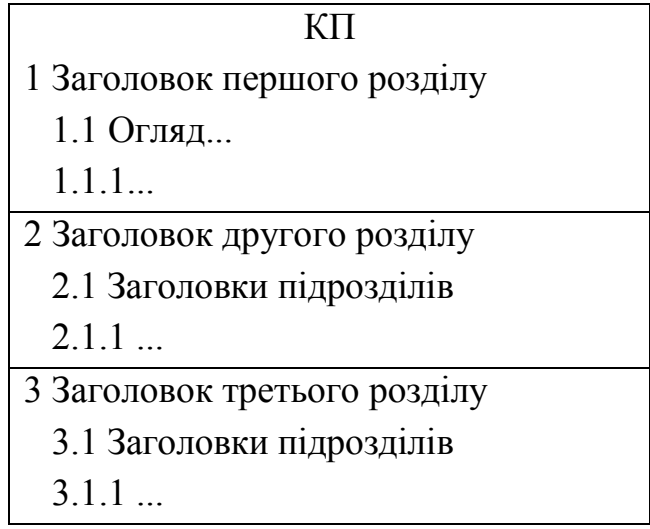

При виконанні КП обсяг пояснювальної записки враховується до додатків. Якщо додатки курсового проекту підтверджують цінність результату проектування, то обсяг пояснювальної записки з додатками нумерується наскрізно.

Такі розділи КП як: «ВСТУП», «ВИСНОВКИ», «ЛІТЕРАТУРА» («ПЕРЕЛІК ПОСИЛАНЬ»), «Додатки» не нумеруються як розділи.

### **5.8 Перелік літературних джерел**

Форма запису «ЛІТЕРАТУРА» відповідає формі запису вступу, основної частини та висновків.

Список містить перелік літературних джерел, *на які мають бути обов'язкові посилання в тексті пояснювальної записки*. Література (книги, статті, патенти, журнали) в загальний список записується в порядку посилання на неї в тексті. Форма запису «ЛІТЕРАТУРА» має відповідати ДСТУ 8302:2015. Посилання на літературу наводять в квадратних дужках [...], вказуючи порядковий номер посилання.

Літературу записують мовою оригіналу. В списку кожну літературу записують з абзацу, нумерують арабськими цифрами, починаючи з одиниці.

Приклад оформлення літературних джерел наведено в додатку Ж.

## **6 ГРАФІК ВИКОНАННЯ КУРСОВОГО ПРОЕКТУ**

Загальний графік виконання курсового проекту передбачає роботу над проектом протягом 17 тижнів (з 2-го по 18-й) семестру і містить такі основні етапи, наведені у таблиці 6.1:

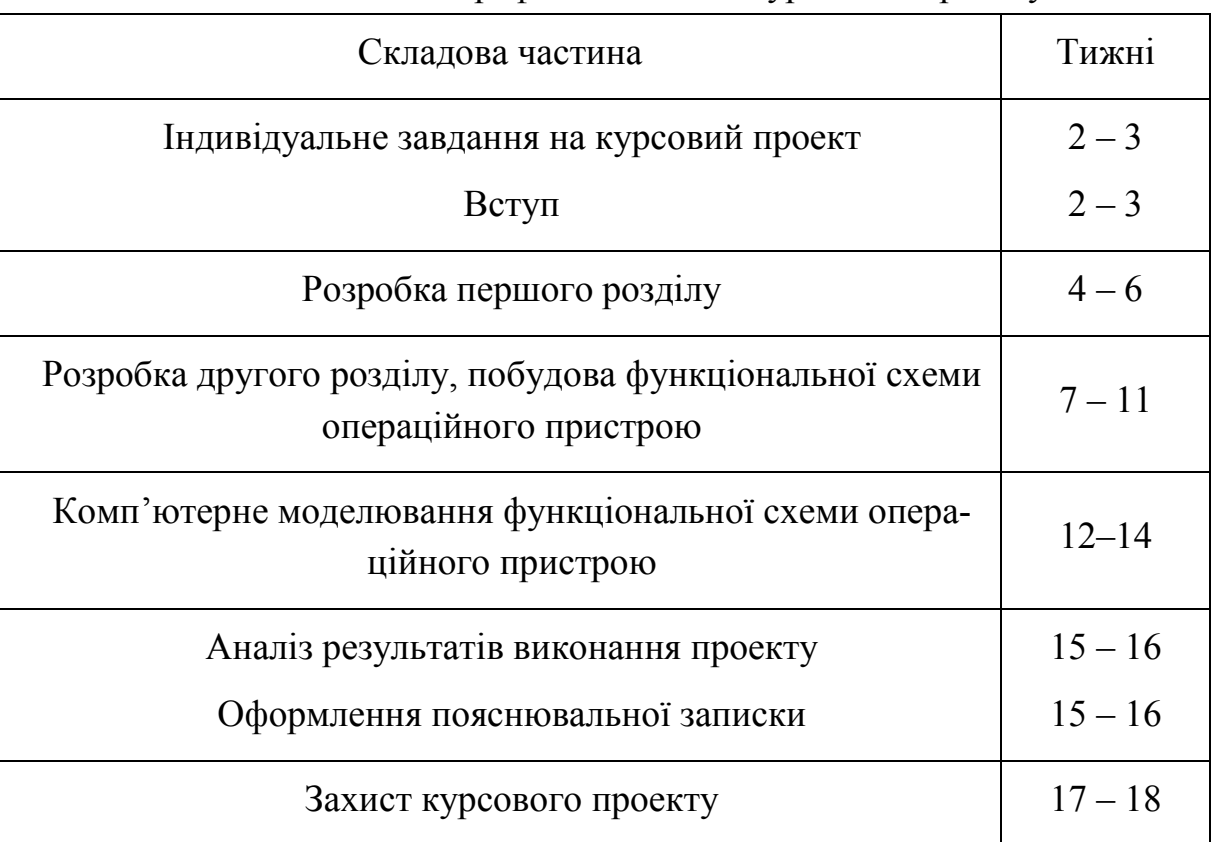

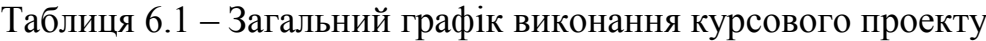

Недотримання графіка виконання робіт є неприпустимим і обумовлює зниження загальної оцінки курсового проекту.

#### **7 ПОРЯДОК ЗАХИСТУ КУРСОВОГО ПРОЕКТУ**

Порядок захисту КП визначається робочим планом-графіком виконання КП, підписаним викладачем та затвердженим завідувачем кафедри. Графік доводиться до відома студентів за місяць до захисту КП.

Попередньо здійснюється:

- виправлення помилок, що стосуються оформлення і його відповідності нормативно-технічним документам;

- перевірка КП та допуск студента до її захисту.

Будь-яке переписування матеріалів літературних джерел або електронних документів (електронних книг, ІНТЕРНЕТ-сайтів) *неприпустимо*. Якщо студент вважає за необхідність наведення певної кількості описових матеріалів, то вони розміщуються у додатках.

До захисту допускаються курсові проекти, що виконані в повному обсязі згідно із затвердженим індивідуальним завданням, перевірені керівником і підписані ним на титульному аркуші із зазначенням дати. Рекомендується підписувати КП таким чином: «До захисту», «Дата», «Підпис керівника».

КР, які не підписані до захисту керівником, на захист не виносяться.

Стан справ з виконанням курсового проекту певної дисципліни з допуском до складання іспиту за цією дисципліною не пов'язувати, прирівнявши у такий спосіб захист курсового проекту до додаткового іспиту.

Захист проекту проводиться публічно за встановленим графіком перед комісією, склад якої затверджується завідувачем кафедри, і здійснюється таким чином:

- студент робить доповідь з теми до 5 – 7 хвилин (або допускається інша форма прийому КП, що визначається комісією);

- після доповіді члени комісії задають запитання за темою проекту;

- за результатами захисту комісія на закритому засіданні визначає оцінку, яка потім оголошується студенту;

- у випадку виявлення керівником проекту чи членами комісії факту несамостійного виконання проекту, студент до захисту не допускається.

Рекомендується після захисту проекту і визначення відповідної оцінки на титульному аркуші пояснювальної записки подавати такий запис: «Оцінка», «Дата», «Підписи членів комісії».

# **8 КРИТЕРІЇ ОЦІНЮВАННЯ КУРСОВОГО ПРОЕКТУ**

При оцінюванні курсового проекту насамперед враховуються:

- рівень складності задачі, вибраної для проектування;
- ступінь адекватності інструментальних засобів, вибраних для реалізації задачі;
- дотримання графіку виконання етапів КП;
- своєчасність захисту відповідно до графіка;
- якість розв'язання задачі;
- якість подання та відповідей на запитання під час захисту проекту;
- ступінь загального володіння питаннями, що вирішувалися в курсовому проекті;
- якість оформлення пояснювальної записки.

### **ЛІТЕРАТУРА**

- 1. Схемотехника ЭВМ / под ред. Г. Н. Соловьева. М. : Высш. шк., 1985.
- 2. Шило Б. Л. Популярные цифровые микросхемы : справочник / Шило Б. Л. – М. : Радио и связь, 1987.
- 3. Корнейчук В. М. Вычислительные устройства на микросхемах : справочник / Корнейчук В. М. – К. : Техника, 1986.
- 4. Интегральные микросхемы : справочник / под ред. Б. В. Тарабрина. М. : Радио и связь, 1984.
- 5. Соломатин Н. М. Логические элементы ЭВМ. / Соломатин Н. М. М. : Высш. шк., 1967.
- 6. Ефимов И. Е. Микроэлектроника. Проектирование, виды микросхем, функциональная микроэлектроника / Ефимов И. Е., Козырь И. Я., Горбунов Ю. И. – М. : Радио и связь, 1987.
- 7. Ланцов А. Л. Цифровые устройства на комплементарных МДПинтегральных микросхемах / Ланцов А. Л., Зворыкин Л. Н., Осипов И. Ф. – М. : Радио и связь, 1984.
- 8. Шагурин И. И. Проектирование цифрових микросхем на элементах инжекционной логики / И. И. Шагурин, К. О. Петросянц. – М. : Радио и связь, 1984.
- 9. Методичні вказівки до виконання курсового проекту з дисципліни «Технології створення експертних систем» для здобувачів освітнього ступеня «Магістр» спеціальності «Комп'ютерні науки» денної і заочної форм навчання / Уклад. А. А. Яровий, Л. В. Крилик. – Вінниця : ВНТУ, 2018. – 31 с
- 10. Інформація та документація. Бібліографічне посилання. Загальні положення та правила складання : ДСТУ 8302:2015. – [Чинний від 2016-07-01]. – Київ : ДП «УкрНДНЦ», 2016. – 16 с.
- 11. Единая система конструкторской документации. Общие требования к текстовым документам : ГОСТ 2.105-95. – [ Дата введения в Украине 1997-07-01]. – Минск : Стандартинформ, 2005. – 31 с.

## **Додаток А**

## **Приклад виконання титульного листа для курсового проекту**

Міністерство освіти і науки України Вінницький національний технічний університет Факультет інформаційних технологій та комп'ютерної інженерії Кафедра комп'ютерних наук

## **КУРСОВИЙ ПРОЕКТ**

з дисципліни «Комп'ютерна схемотехніка та архітектура комп'ютера»

на тему: Розробка паралельного лічильника з заданим набором станів

08-27.КП.КСтаАК.01.46.000 ПЗ

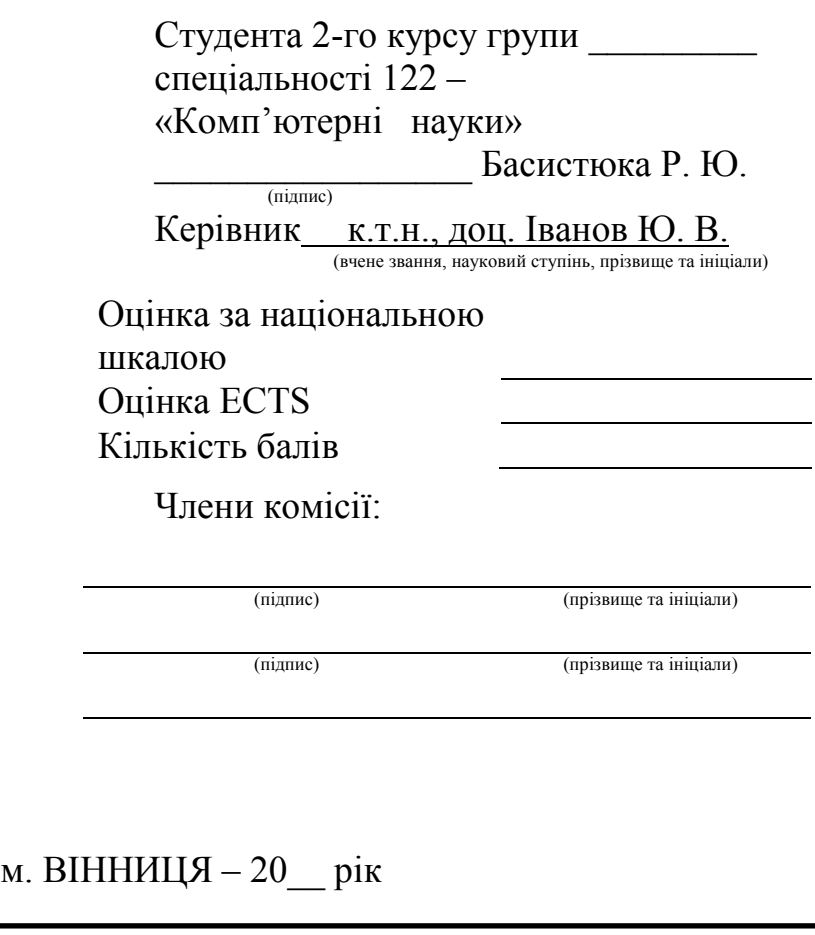

## **Додаток Б**

### **Предметна система умовних позначень для курсового проекту**

Предметна система умовних позначень для курсових проектів на кафедрі КН має таку структуру:

## **ХХ-ХХ. ХХ. ХХ. ХХ. XX. ХХХ ХХ 1 2 3 4 5 6 7**

де 1 /XX-XX/ – числовий шифр кафедри, прийнятий у ВНТУ (кафедра КН  $-08-22$ );

2 /ХХ/ – тип документа (КП);

3 /ХХ/ – умовний код дисципліни (КСтаАК);

4 /XX/ – порядковий номер технічного завдання на курсове проектування (номер студента у списку групи);

5 /XX/ – порядковий номер варіанта технічного завдання (рік вступу студента до університету);

6 /XXX/ – три символи для позначення простих складальних одиниць, що входять в основні складальні одиниці об'єкта курсового проекту (номер залікової книжки студента);

7 /XX/ – код неосновного конструкторського документа (СК – складальне креслення (плакат), ПЗ – пояснювальна записка тощо).

## **Додаток В**

### **Індивідуальне завдання на курсовий проект**

Міністерство освіти і науки України Вінницький національний технічний університет Факультет інформаційних технологій та комп'ютерної інженерії Кафедра комп'ютерних наук

ЗАТВЕРДЖУЮ

Зав. каф. КН, д.т.н., проф.

А. А. Яровий

 $\langle \langle \rangle \rangle$  20 p.

## ІНДИВІДУАЛЬНЕ ЗАВДАННЯ

*НА КУРСОВИЙ ПРОЕКТ З ДИСЦИПЛІНИ « Комп'ютерна схемотехніка та архітектура комп'ютера »*

*СТУДЕНТА групи 1 КН – 17б БОЙКА ДМИТРА АНДРІЙОВИЧА* 

1. Тема курсового проекту « Розробка операційного пристрою, що реалізує дешифрацію вхідного операнда і зсув результату дешифрації **»** затверджена на засіланні кафедри комп'ютерних наук, протокол № від р.

2. Термін здачі студентом зазначеного проекту: « » грудня 20 р. 3. Вхідні дані до проекту:

тип логічного елемента – І-НЕ, тип елемента пам'яті – D-тригер,

розрядність вхідного операнда – 3; напрямок зсуву – зсув на 2 розряди вліво, засіб моделювання – пакет прикладних програм Quartus.

4. Зміст пояснювальної записки: Вступ. 1 Розробка структурної схеми операційного пристрою, що реалізує дешифрацію і зсув результату дешифрації; 2 Синтез операційного пристрою, що реалізує дешифрацію і зсув результату дешифрації; 3 Комп'ютерне моделювання операційного пристрою, що реалізує дешифрацію і зсув результату дешифрації. Висновки. Перелік посилань.

5. Перелік графічного матеріалу: 1 – структурна схема та часові діаграми роботи операційного пристрою, що реалізує дешифрацію вхідного операнда і зсув результату дешифрації; 2 – функціональна схема операційного пристрою, що реалізує дешифрацію вхідного операнда і зсув результату дешифрації.

6. Дата видачі завдання «  $\rightarrow$  вересня  $\rightarrow$  20 р.

Завдання видав \_\_\_\_\_\_\_\_\_\_\_\_\_ \_\_\_\_\_\_\_\_\_ (ПІБ керівника курсового проекту) (підпис)

Завдання прийняв до виконання  $\frac{\text{So\textit{ii}k}\text{O}\text{I. A.}}{\text{(III5 cynderra)}}$  (підпис)

ſ

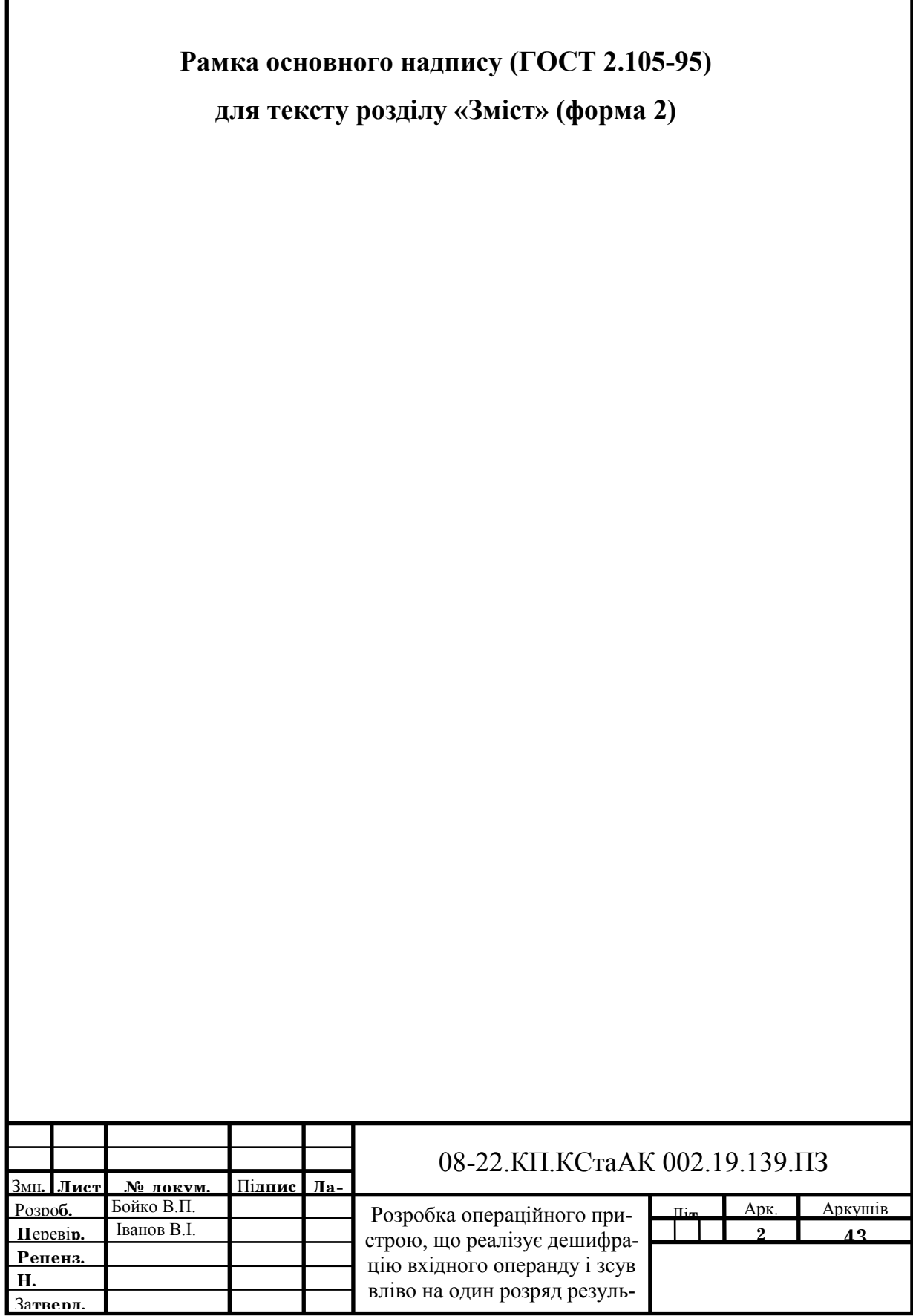

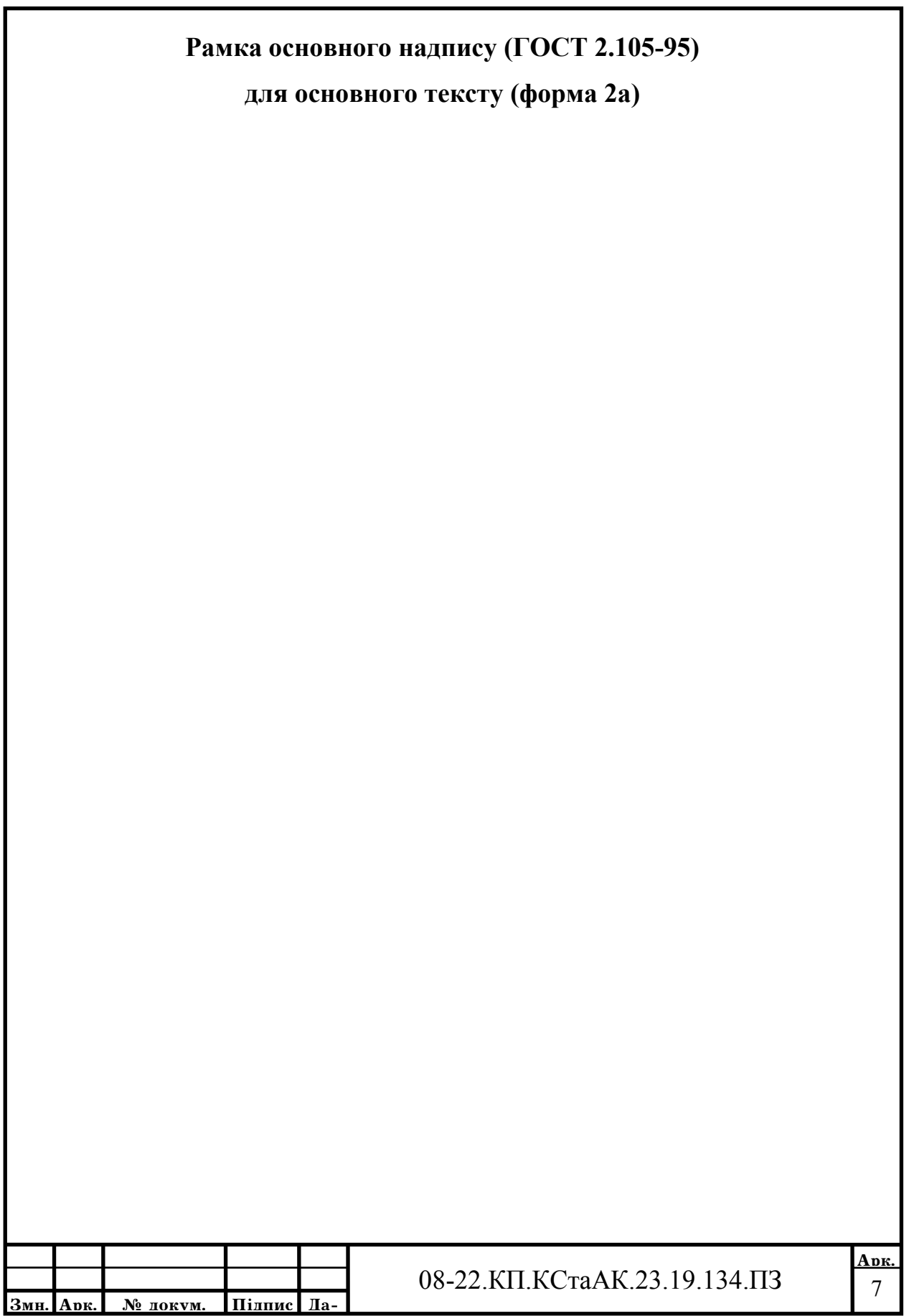

## **Додаток Е** Ш**тампи для графічної частини КП**

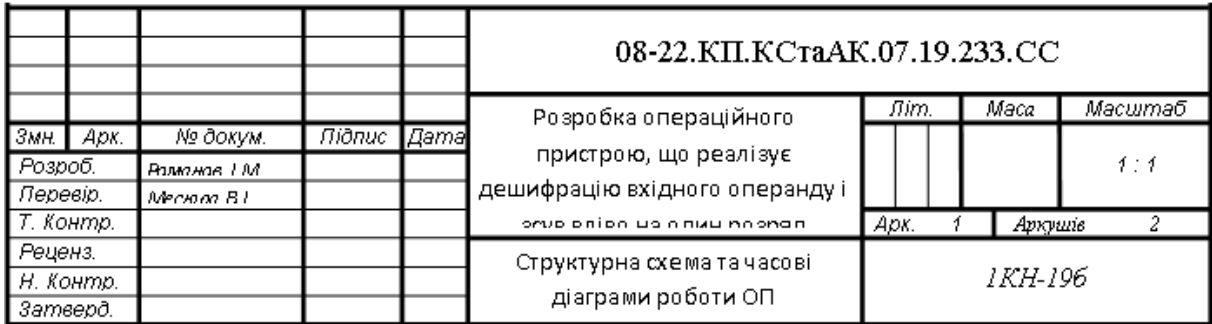

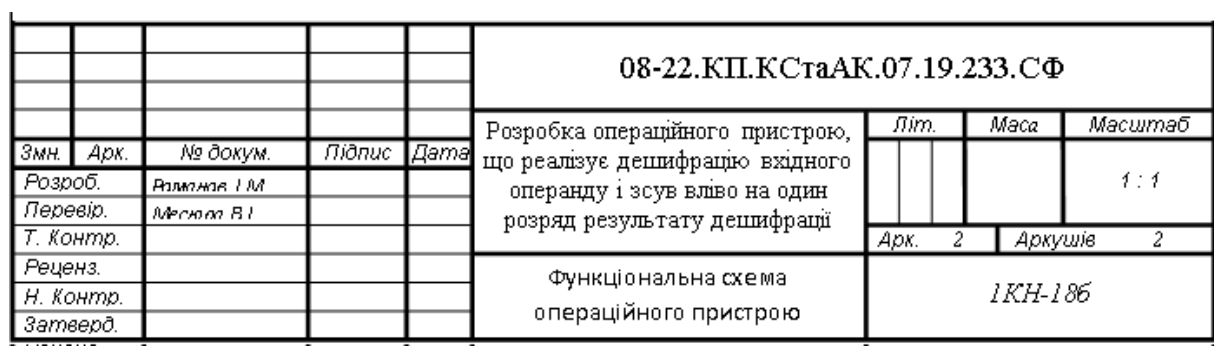

## **Додаток Ж**

## **Оформлення бібліографічних посилань відповідно до ДСТУ 8302:2015**

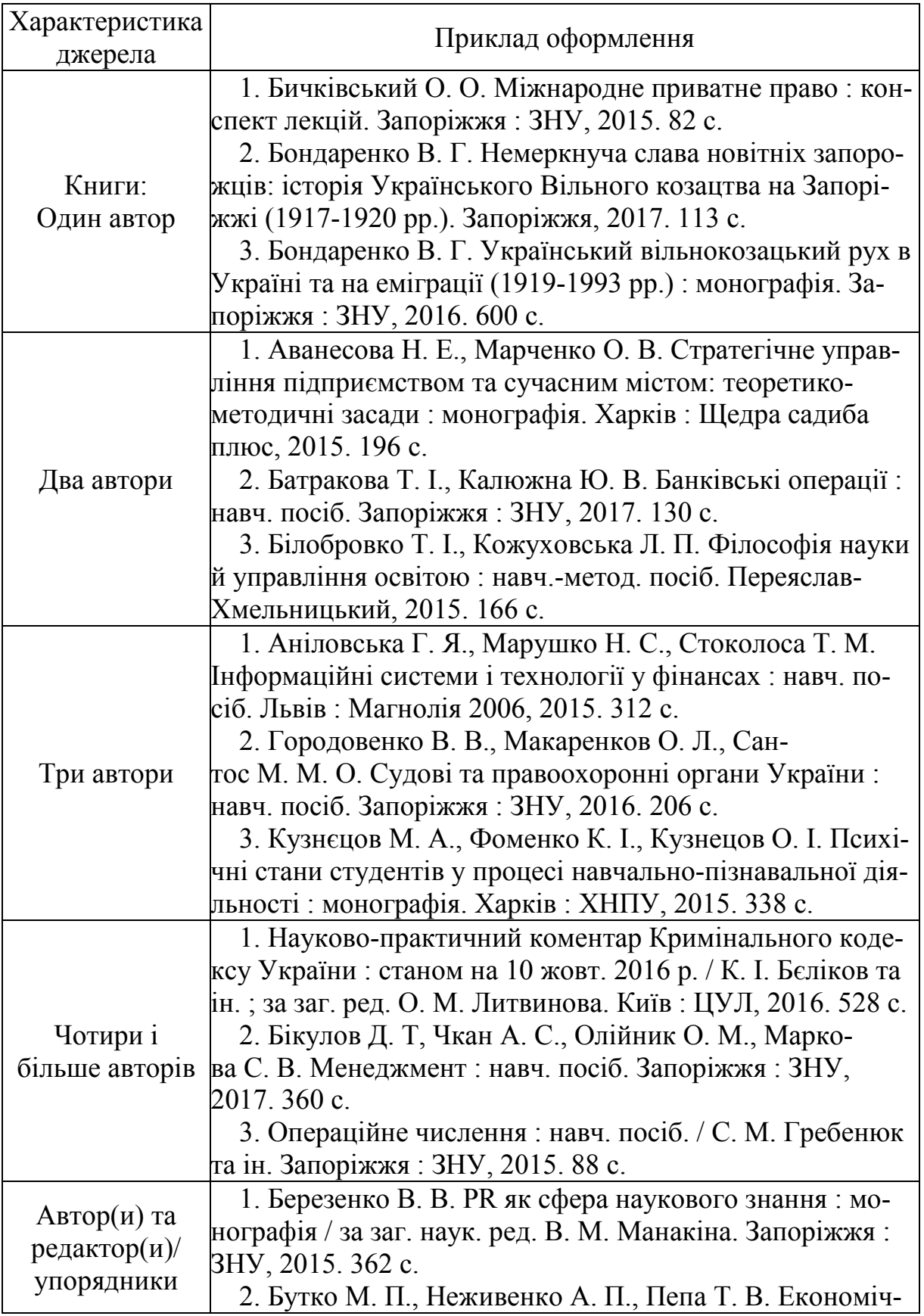

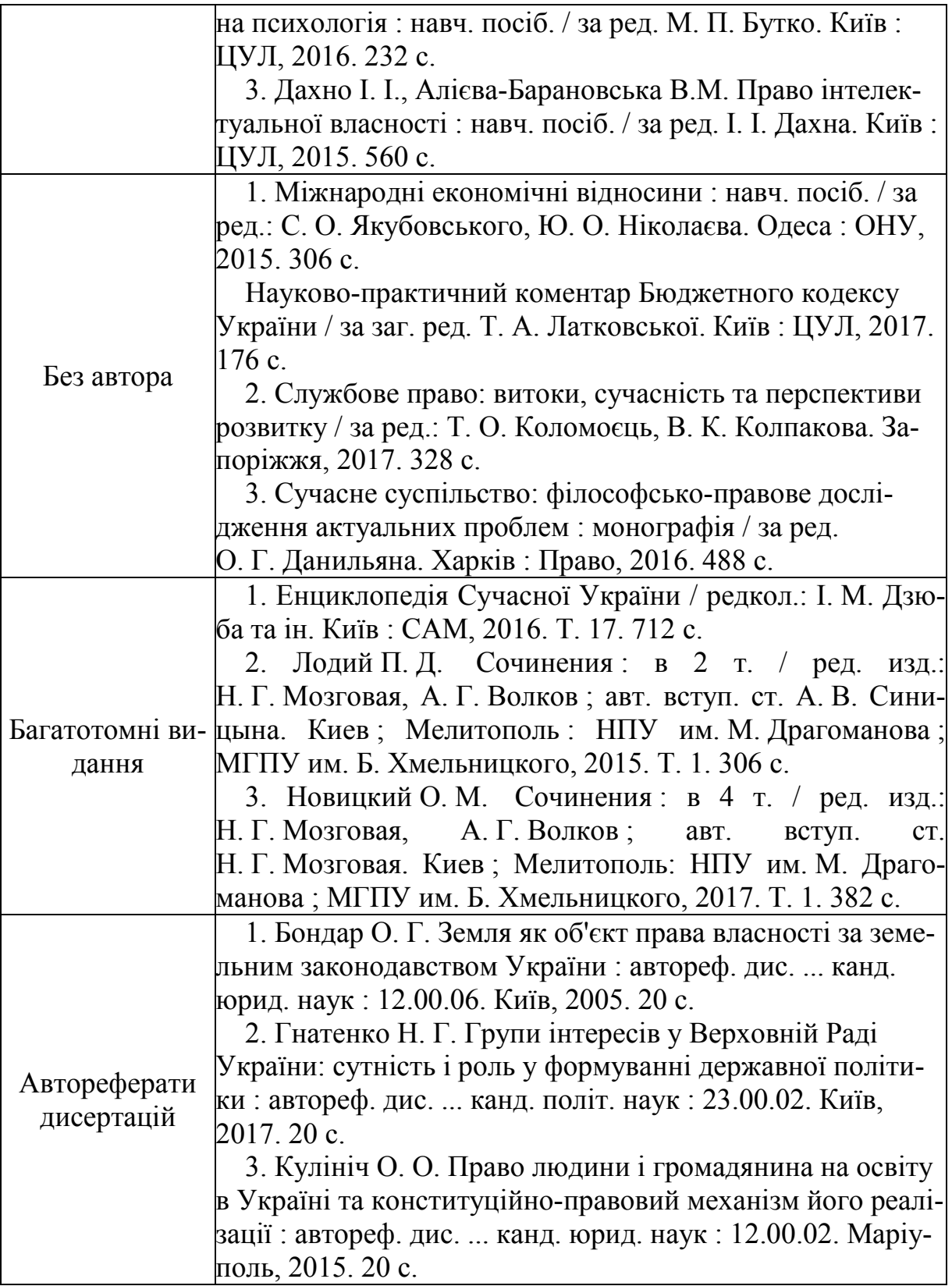

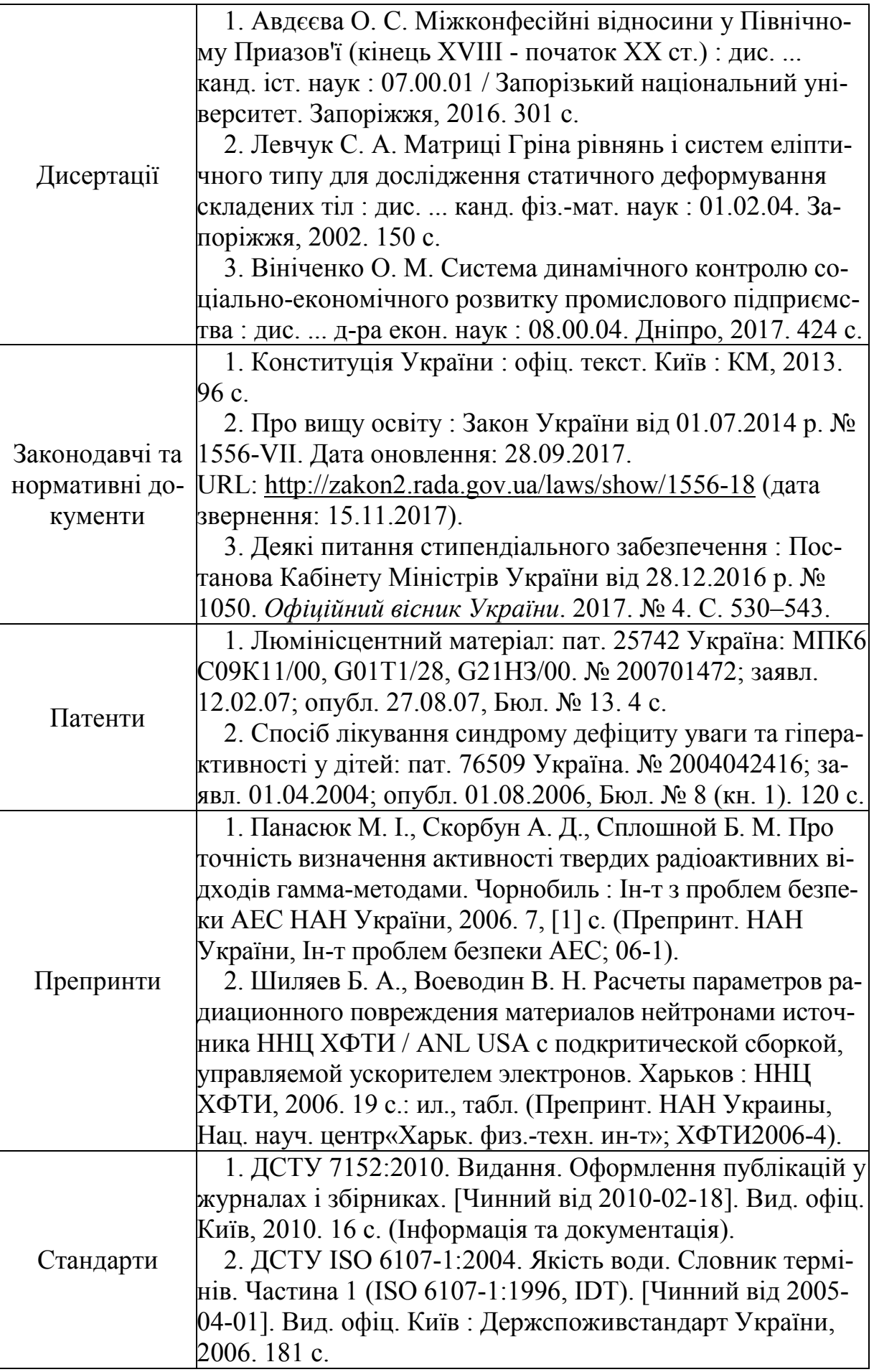

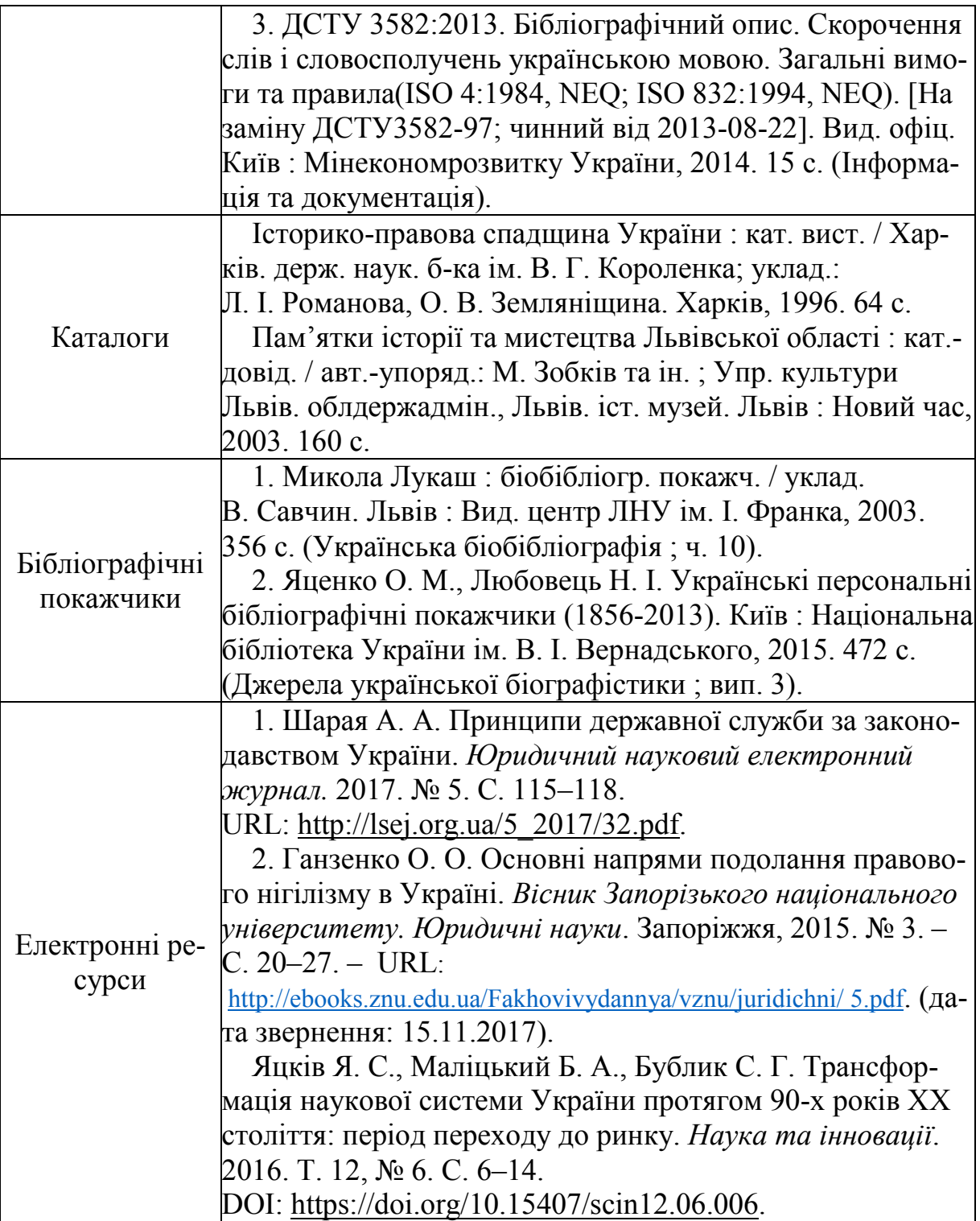

*Навчальне видання*

# **МЕТОДИЧНІ ВКАЗІВКИ до виконання курсового проекту з дисципліни «Комп'ютерна схемотехніка та архітектура комп'ютера» для студентів спеціальності 122 − «Комп'ютерні науки» усіх форм навчання**

Укладачі: *Любов Михайлівна Ваховська Володимир Сергійович Озеранський Людмила Вікторівна Крилик*

Рукопис оформила *Л. Ваховська*

Редактор *Т. Старічек*

Оригінал-макет підготував *О. Ткачук* 

Підписано до друку 01.08.2019. Формат 29,7×42¼. Папір офсетний. Гарнітура Times New Roman. Друк різографічний. Ум. друк. арк. 3,54. Наклад 40 (1-й запуск 1–21) пр. Зам. № 2019-103.

Видавець та виготовлювач Вінницький національний технічний університет, інформаційний редакційно-видавничий центр. ВНТУ, ГНК, к. 114. Хмельницьке шосе, 95, м. Вінниця, 21021. Тел. (0432) 65-18-06. **press.vntu.edu.ua**; *E-mail*: kivc.vntu@gmail.com. Свідоцтво суб'єкта видавничої справи серія ДК № 3516 від 01.07.2009 р.